# ГЛАВНОЕ УПРАВЛЕНИЕ ОБРАЗОВАНИЯ ГРОДНЕНСКОГО ОБЛИСПОЛКОМА

Учреждение образования «Жировичский государственный аграрно-технический колледж»

> УТВЕРЖДЕНО Заместитель директора по учебной работе \_\_\_\_\_\_\_\_\_\_\_\_\_А.А.Шухно  $\kappa$   $\gg$  2023 г.

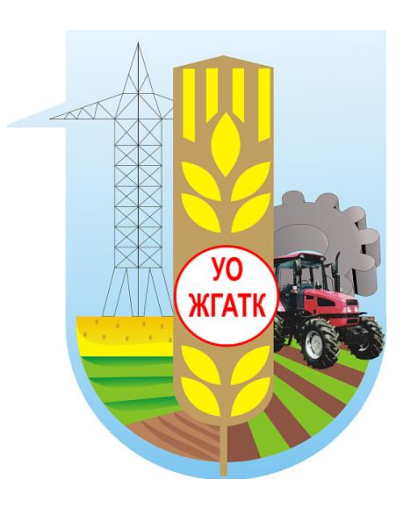

# «Электротехника с основами электроники»

# МЕТОДИЧЕСКИЕ УКАЗАНИЯ

по изучению предмета и выполнения контрольных заданий для учащихся заочной формы обучения учреждений, обеспечивающих получение среднего специального образования по специальности: 5-04-0812-01 «Техническое обслуживание и ремонт сельскохозяйственной техники»

> Рассмотрено на заседании цикловой комиссии преподавателей электротехнических предметов Протокол № 5 от 12 декабря 2023г.

Председатель \_\_\_\_\_\_\_\_\_\_М.А.Борисик

Составила преподаватель: Т.А.Винглевская

Жировичи-2023

Развитие сельского хозяйства немыслимо без интенсификации и индустриализации производства на основе достижений науки, техники и передового опыта.

Последние достижения электротехники как науки позволили создать разнообразные устройства с электронными, полупроводниковыми электромагнитными элементами, обладающими высокими эксплуатационными свойствами. Это означает, что сельское хозяйство в ближайшие годы начнет оснащаться все более совершенным электротехническим и электронным технологическим оборудованием. Его эксплуатация, техническое обслуживание и ремонт потребуют наличия на производстве высококвалифицированных специалистов.

Учебный предмет «Электротехника с основами электроники» предусматривает изучение процессов, происходящих в электрических цепях постоянного и переменного тока, устройства и принципа действия электроизмерительных приборов, электромагнитных аппаратов, электрических машин, электронных, фотоэлектронных и полупроводниковых приборов.

Для закрепления теоретического материала и формирования у учащихся, необходимых умений предусмотрено проведение лабораторных занятий.

К сдаче экзамена допускаются учащиеся, которые получили зачет по контрольной и всем лабораторным работам.

В результате изучения учебного предмета «Электротехника с основами электроники»

Учащиеся должны:

*знать:*

физические принципы действия основных электротехнических и электронных приборов;

обозначения по стандартам электротехнических величин и устройств;

основные схемы электроснабжения промышленных предприятий;

классификацию электроизмерительных приборов;

основные единицы измерения электрических величин;

основные законы электротехники;

закономерности построения электрических схем;

устройство и принцип действия электропривода оборудования;

технические способы и средства, обеспечивающие электробезопасность;

требования по охране труда, нормы и правила пожарной безопасности, защитные меры электробезопасности при работе с электрическими, электроизмерительными приборами и аппаратами;

*уметь:*

собирать, исследовать и рассчитывать электрические цепи;

анализировать назначение и принцип действия электрических и магнитных машин, аппаратов, электроприводов;

подбирать по назначению электроизмерительные приборы; пользоваться электрическими аппаратами и приборами

# **ТЕМАТИЧЕСКИЙ ПЛАН**

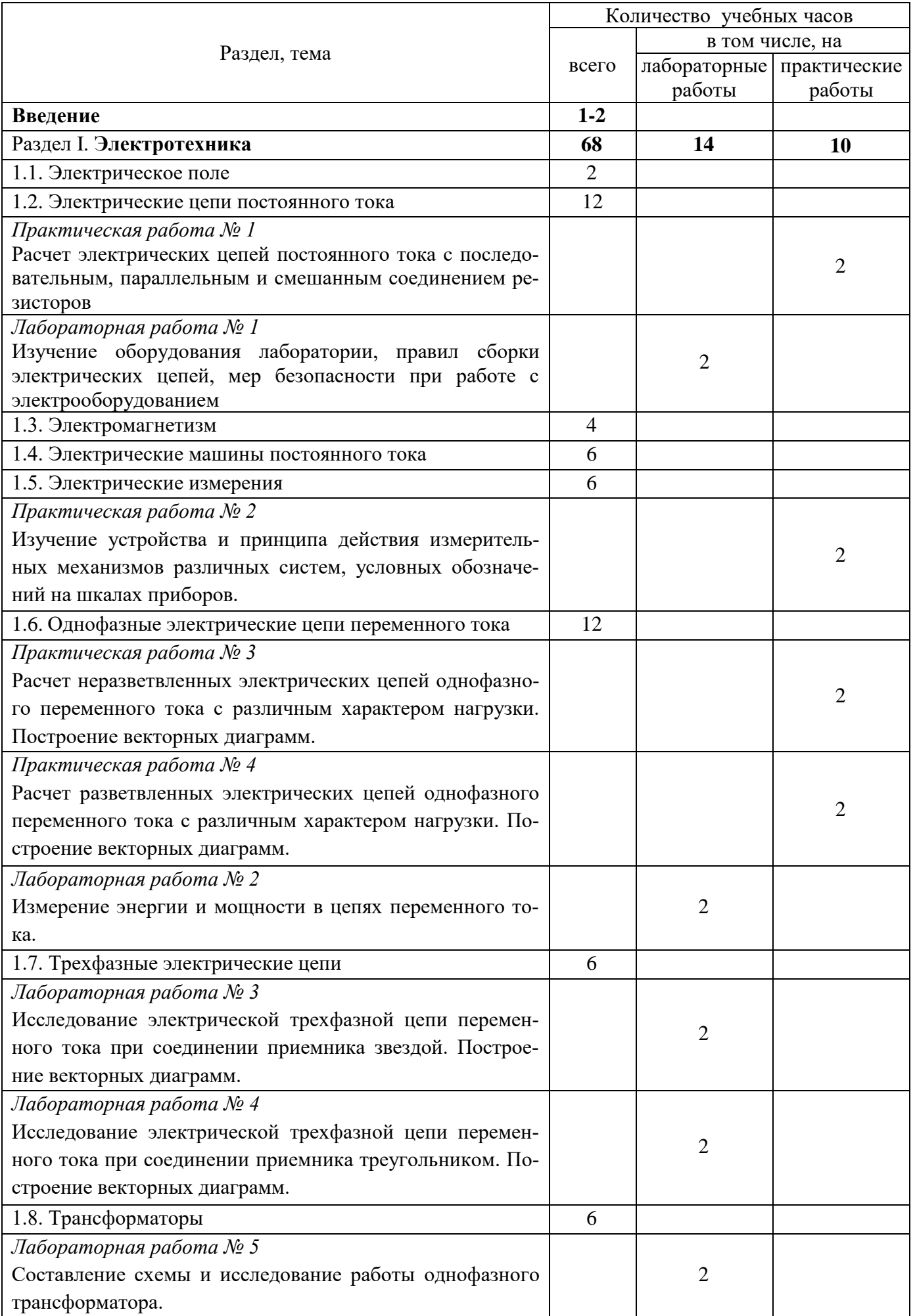

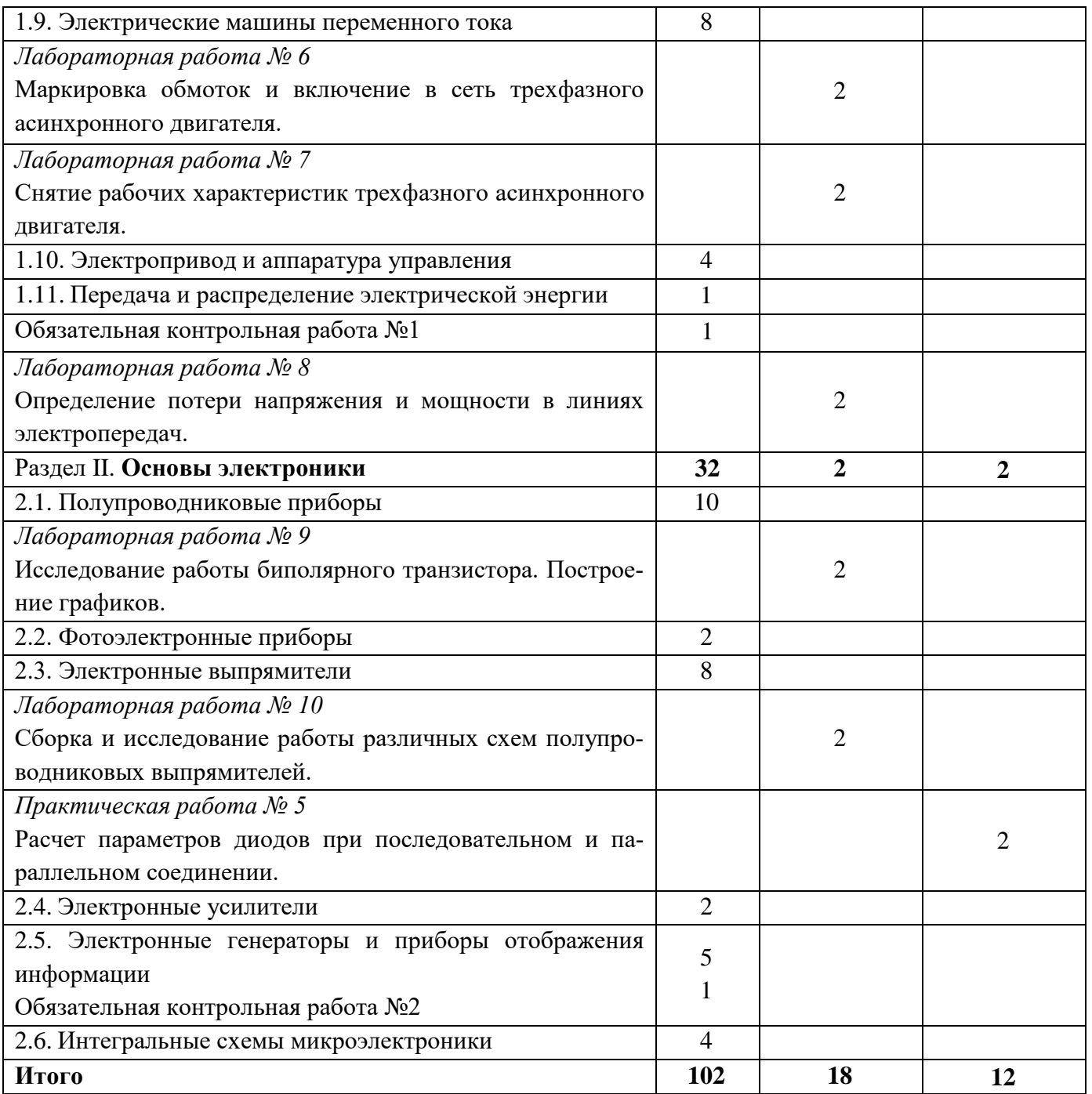

# **ЛИТЕРАТУРА**

- 1. Попов В.С., Николаев С.А. Общая электротехника с основами электроники. – М.: Энергия, 1977.
- 2. Евдокимов Ф.Е. Общая электротехника. М.: Высш. шк., 1987.
- 3. Данилов И.А., Иванов П.М. Общая электротехника с основами электроники. – М.: Высш. шк., 1989.
- 4. Усс Л.В. и др. Общая электротехника с основами электроники / Л.В. Усс, А.С. Красько, Г.С. Климович. – М.: Выш. шк., 1990.
- 5. Харченко В.М. Основы электроники. М.: Энергоиздат, 1982.
- 6. Федотов В.Н. Основы электроники. М.: Высш. шк., 1980.
- 7. Резник А.В., Орлов В.П. Электрооборудование автомобилей. М.: Транспорт, 1988.
- 8. Гельман Б.М., Москвин М.В. Сельскохозяйственные тракторы и автомоби-
- ли. Т. 2: Шасси и оборудование. М.: Агропромиздат, 1987.
- 9. Бородин И.Ф., Кирилин Н.И. Основы автоматики и автоматизации производственных процессов. – М.: Колос, 1977.
- 10. Березкина Т.Ф. и др. Задачник по общей электротехнике с основами электроники / Т.Ф. Березкина, Н.Г. Гусев, В.В. Масленников. – М.: Высш. шк., 1983.
- 11. Усатенко С.Т. и др. Выполнение электрических схем по ЕСКД: Справочник/
- С.Т. Усатенко, Т.К. Каченюк, М.В. Терехов. М.: Изд-во стандартов, 1989.
- 12. Государственные стандарты:
	- 19880-74. Электротехника. Основные понятия. Термины и определения. 1494-77. Электротехника. Буквенные обозначения основных величин. ГСТ 8.417-81 ГСИ. Единицы физических величин.

#### **ОБЩИЕ МЕТОДИЧЕСКИЕ УКАЗАНИЯ К ВЫПОЛНЕНИЮ КОНТРОЛЬНОЙ РАБОТЫ**

Учебным планом предусмотрена одна контрольная работа, которая выполняется учащимися на первом курсе обучения.

Варианты для каждого учащегося индивидуальные. Номер варианта определяется двумя последними цифрами шифра учащегося. Номера задач, которые должны решить учащиеся по своему варианту, приведены втаблице 1.

На выполнение контрольной работы следует обратить особое внимание, т.к. она является письменным отчётом учащегося заочной формы обучения о самостоятельной работе по изучению учебного предмета.

Контрольная работа выполняется в отдельной тетради, в которой на каждой странице оставляются поля шириной 25…30 мм. для замечаний рецензентаи 2…3 свободные страницы для рецензии. Решение каждой задачи начинается с новой страницы. Условие задачи переписывается в тетрадь полностью. Под текстом условия задачи на левой стороне листа выписываются столбцом известныеисходные данные и величины, которые требуется определить. Справа от исходныхданных приводится необходимый чертёж (схема), условные обозначения на котором должны удовлетворять требованиям ГОСТ. Если графический материал выполняется на отдельном листе, то его надо вклеить в тетрадь. Под исходными данными чертежом (схемой) приводится решение задачи, которое должно содержать расчёты и объяснения. При расчётах сначала выписывается формула, затем в неё подставляются числовые значения величин обязательно в основных единицах системы СИ и наконец, после проведения вычислений записывается конечный результат. При вычислениях следует пользоваться микрокалькулятором.

В конце работы должен быть приведён список литературы, использованной при выполнении контрольной работы, проставлены дата выполнения работы и личная подпись учащегося.

В случае возникновения затруднений при выполнении контрольной работыучащиеся должен обратиться в колледж за консультацией.

Задачи, выполненные не по своему варианту, не засчитываются и возвращаются учащемуся. Возвращается учащемуся и проверенная контрольная работа. После получения работы надо исправить выявленные ошибки, выполнить все указания рецензента и повторить недостаточно твёрдо усвоенный материал.

| Номер<br>варианта | Номера заданий  |                 |                 |                 |                  |            |  |  |  |
|-------------------|-----------------|-----------------|-----------------|-----------------|------------------|------------|--|--|--|
| 01.               | 19              | 36              | 64              | 95              | 131              | 172        |  |  |  |
| 02.               | $\overline{29}$ | 60              | $\overline{74}$ | 100             | 141              | 182        |  |  |  |
| 03.               | $\overline{11}$ | 45              | 69              | 105             | 151              | 192        |  |  |  |
| 04.               | $\overline{27}$ | 40              | 80              | 110             | 161              | 173        |  |  |  |
| $\overline{05}$ . | 23              | $\overline{50}$ | $\overline{86}$ | 115             | 132              | 183        |  |  |  |
| 06.               | $\overline{2}$  | 33              | 62              | 120             | 142              | 193        |  |  |  |
| $\overline{07}$ . | 28              | 43              | $\overline{75}$ | $\overline{94}$ | 152              | 174        |  |  |  |
| 08.               | 13              | 38              | 68              | 99              | 162              | 184        |  |  |  |
| 09.               | 26              | $\overline{31}$ | 71              | 104             | 133              | 194        |  |  |  |
| 10.               | 3               | 48              | 82              | 109             | 143              | 175        |  |  |  |
| 11.               | 18              | 34              | 65              | 114             | 153              | 185        |  |  |  |
| $\overline{12}$ . | $\overline{13}$ | 36              | 84              | 119             | 163              | 195        |  |  |  |
| $\overline{13}$ . | $\overline{7}$  | 54              | 74              | 93              | 134              | 176        |  |  |  |
| 14.               | 11              | 37              | 80              | 98              | 144              | 186        |  |  |  |
| 15.               | $\mathbf{1}$    | $\overline{40}$ | 76              | 103             | 154              | 196        |  |  |  |
| 16.               | 24              | 52              | 64              | 108             | 164              | 177        |  |  |  |
| $\overline{17}$ . | $\overline{23}$ | $\overline{33}$ | 90              | 113             | 135              | 187        |  |  |  |
| 18.               | $\overline{5}$  | 44              | $\overline{73}$ | 118             | 145              | 197        |  |  |  |
| 19.               | $\overline{19}$ | 46              | 66              | 92              | 155              | 178        |  |  |  |
| 20.               | $\overline{17}$ | $\overline{39}$ | $\overline{72}$ | 97              | 165              | 188        |  |  |  |
| 21.               | $\overline{3}$  | $\overline{52}$ | $\overline{78}$ | 102             | 136              | 198        |  |  |  |
| $\overline{22}$ . | $\overline{12}$ | $\overline{35}$ | 68              | 107             | 146              | 179        |  |  |  |
| 23.               | 14              | $\overline{50}$ | 86              | 112             | 156              | 189        |  |  |  |
| 24.               | 7               | 46              | 61              | 117             | 166              | 199        |  |  |  |
| 25.               | $\overline{20}$ | 38              | $\overline{81}$ | 91              | 137              | 180        |  |  |  |
| 26.               | 9               | 48              | 79              | 96              | 147              | 190        |  |  |  |
| 27.               | $\overline{2}$  | $\overline{31}$ | $\overline{78}$ | 101             | 157              | 200        |  |  |  |
| 28.               | 13              | 49              | $\overline{84}$ | 106             | 167              | 171        |  |  |  |
| 29.               | $\overline{8}$  | $\overline{41}$ | 66              | 111             | 138              | 181        |  |  |  |
| 30.               | $\overline{21}$ | $\overline{35}$ | 90              | 116             | 148              | 191        |  |  |  |
| 31.               | $\overline{5}$  | 55              | 76              | 96              | 158              | 172        |  |  |  |
| 32.               | 22              | 52              | 70              | 101             | 168              | 182        |  |  |  |
| 33.               | 10              | $\overline{37}$ | 85              | 106             | 139              | 192        |  |  |  |
| 34.               | 15              | $\overline{57}$ | 63              | 111             | 149              | 173        |  |  |  |
| 35.               | 6               | 42              | 89              | 116             | 159              | 183        |  |  |  |
| 36.               | 25              | $\overline{55}$ | 72              | 97              | 69               | 193        |  |  |  |
| 37.               | $\overline{5}$  | 44              | 88              | 102             | 140              | 174        |  |  |  |
| 38.               | 27              | 32              | 72              | 107             | 150              | 184        |  |  |  |
| $\overline{39}$ . | $\overline{17}$ | $\overline{33}$ | $\overline{70}$ | 112             | 160              | 194        |  |  |  |
| 40.               | 29              | 49              | 83              | 117             | 156              | 175        |  |  |  |
| 41.               | $\overline{25}$ | 44              | 77              | 98              | 166              | 185        |  |  |  |
| 42.               | $\overline{1}$  | 51              | 88              | 103             | 137              | 195        |  |  |  |
| 43.               | 28              | 47              | 62              | 108             | 147              | 176        |  |  |  |
| 44.               | 16              | $\overline{54}$ | 87              | 113             | 157              | 186        |  |  |  |
| 45.               | 15              | $\overline{34}$ | 66              | 118             | 167              | <b>196</b> |  |  |  |
| 46.               | $\overline{4}$  | 60              | $\overline{75}$ | 99              | 138              | 177        |  |  |  |
| 47.               | 30              | 38              | 86              | 104             | 148              | 187        |  |  |  |
| 48.               | 18              | 53              | 72              | 109             | 158              | 197        |  |  |  |
| 49.               | 9               | 42              | 67              | 114             | 168              | 178        |  |  |  |
| 50.               | $\overline{21}$ | $\overline{59}$ | 73              | 119             | $\overline{1}39$ | 188        |  |  |  |

Таблица 1- Перечень вариантов заданий контрольной работы

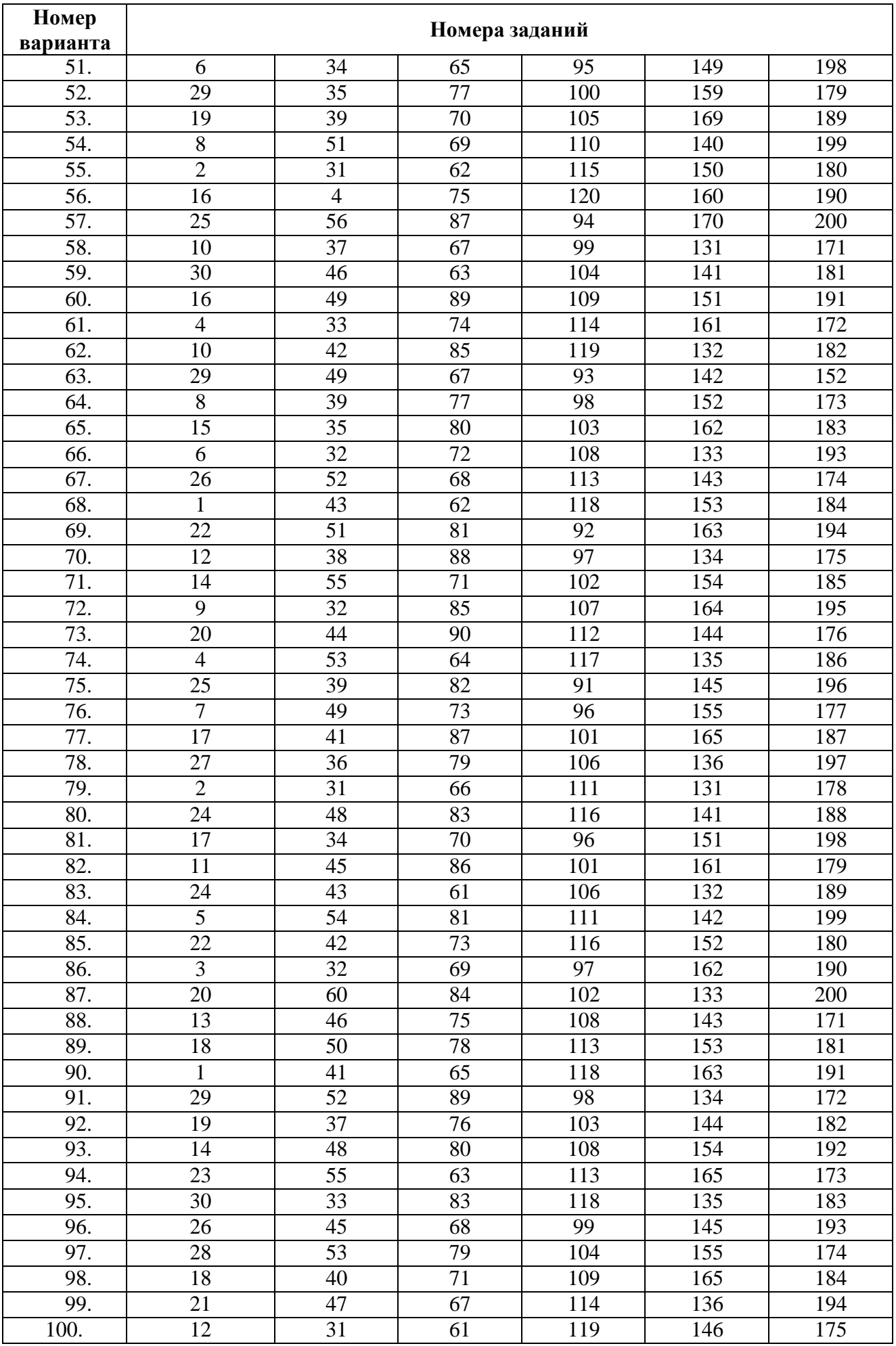

# МЕТОДИЧЕСКИЕ УКАЗАНИЯ ПО ИЗУЧЕНИЮ СОДЕРЖАНИЯ РАЗДЕЛОВ И ТЕМ

#### **Введение**

Электрическая энергия, ее свойства, особенности и применение. Основныеэтапы развития отечественной электроэнергетики Роль электрификации в развитии передовых технологий, автоматизации технологических процессов.

Краткое содержание предмета «Электротехника с основами электроники». Значение электротехнической подготовки специалистов среднего звена для освоения новой технологии современного производства.

*Литература: [1], с. 3-12; [2], с. 4-10.*

#### *Вопросы для самоконтроля*

- 1. Что понимается под электрической энергией?
- 2. Перечислите основные свойства электрической энергии.
- 3. Назовите крупнейшую электростанцию в Беларуси. Какова ее мощность?

### **РАЗДЕЛ 1. ОБЩАЯ ЭЛЕКТРОТЕХНИКА**

#### **1.1.Электрическое поле**

Краткие сведения о строении вещества. Электрический разряд.Электрическое поле. Характеристики электрического поля: напряжённость, потенциал, электрическое напряжение, единицы энергии электрического поля.

Проводники, диэлектрики и полупроводники. Их краткая характеристика и практическое применение.

Диэлектрик в электрическом поле, поляризация диэлектрика, пробойдиэлектрика.

Электрическая ёмкость, единицы измерения. Конденсаторы. Соединениеконденсаторов.

*Литература: [1], с 13-31; [2], с 11-32; [3], с 8-25; [4], с 10-24.*

#### *Вопросы для самоконтроля*

1. Какие величины характеризуют электрическое поле? В каких единицах они измеряются?

2. Для чего применяют параллельное соединение конденсаторов? В каких случаях следует применять последовательное соединение конденсаторов?

3. Как вычислить электрическую энергию поля заряженного конденсатора и батареи конденсаторов?

#### **1.2.Электрические цепи постоянного тока**

Общие сведения об электрических цепях. Основные элементы электрическихцепей: источники и приёмники электрической энергии. Электродвижущая сила (ЭДС) источника и напряжение на его зажимах. Электрический ток, его определение, величина, направление, плотность.

Законы Ома для участка цепи и полной цепи. Электрическое сопротивление ипроводимость. Зависимость сопротивления проводника от его размеров, материалаи температуры. Работа и мощность электрической цепи.

Нагревание проводов. Закон Джоуля-Ленца. Плавкие предохранители. Понятие о режимах электрических цепей (номинальный, холостого хода, короткогозамыкания). Последовательное, параллельное и смешанное соединения резисторов.Законы Кирхгофа.

*Литература: [1], с. 31-66; [2], с. 32-59; [3], с. 28-69; [4], с. 24-50.*

#### *Вопросы для самоконтроля*

1. Что называется электрическим током и плотностью тока?

2. Какова физическая сущность электрического сопротивления проводника постоянному току? От каких параметров проводника зависит эта величина?

3. Что называется электрической цепью и из каких элементов она состоит?

4. Что называется электродвижущей силой источника электрической энергии? Чем она отличается от напряжения по физическому смыслу?

5. Что такое энергия и мощность источника и приемника электрической энергии? В каких единицах они измеряются?

6. Сформулируйте закон Ома для участка цепи; для всей цепи.

7. Что называется ветвью, узлом, контуром электрической цепи?

8. Перечислите свойства последовательного соединения резисторов. Когда оно применяется?

9. Перечислите свойства параллельного соединения резисторов. Когда оно применяется?

10.Сформулируйте первый и второй законы Кирхгофа.

#### **1.3.Электромагнетизм.**

Магнитное поле электрического тока. Магнитная индукция как характеристика интенсивности магнитного поля. Правило буравчика. Магнитный поток. Магнитная проницаемость. Напряжение магнитного поля.

Электромагнитная сила, действующая на проводник с током в магнитном поле. Правило левой руки. Взаимодействие параллельных проводников с токами. Принцип действия электромагнитного реле.

Ферромагнитные материалы, их намагничивание и перемагничивание.

Магнитомягкие и магнитотвердые материалы.

Явление электромагнитной индукции. ЭДС, возникающая в проводнике при перемещении его в магнитном поле. ЭДС, наводимая в контуре, катушке. Правилоправой руки. Принцип Ленца - Явление самоиндукции. ЭДС самоиндукции. Индуктивность. Вихревые токи, их практическое значение.

Принцип преобразования механической энергии в электрическую и электрической в механическую.

*Литература: [1], с. 69-107; [2], с. 59-90; [3], с. 69-116; [4], с. 52-82.*

### *Вопросы для самоконтроля*

- 1. Что такое магнитное поле? Каковы его основные свойства?
- 2. По какому правилу определяется направление магнитного поля прямолинейного тока и тока в цилиндрической катушке?
- 3. Что называется магнитной индукцией? Назовите единицу ее измерения.
- 4. Какова формула для определения электромагнитной силы, действующей на проводник, с током в магнитном поле? Сформулируйте правило левой руки.
- 5. Как определить направление ЭДС электромагнитной индукции, наводимой в прямолинейном проводнике? Сформулируйте закон Ленца.
- 6. Что называется ЭДС самоиндукции? Как определяется ее направление?
- 7. Каковы причины возникновения вихревых токов? Назовите их свойства, применение и способы уменьшения.

# **1.4.Однофазные электрические цепи переменного тока.**

Переменный электрический ток, понятие о получении переменного тока путём вращения проводника, согнутого в рамку, в магнитном поле. Период, частота, угловая частота. Максимальное, мгновенное и действующее значения переменного тока и напряжения. Фаза и сдвиг фаз. Синусоидальное и векторное изображение переменных величин.

Цепь переменного тока с активным сопротивлением. Закон Ома. Активная мощность. Векторная диаграмма.

Цепь переменного тока с индуктивностью. Векторная диаграмма. Реактивноеиндуктивное сопротивление. Реактивная индуктивная мощность.

Цепь переменного тока с ёмкостью. Емкостное сопротивление. Реактивнаяёмкостная мощность. Векторная диаграмма.

Неразветвленная цепь переменного тока с активным сопротивлением.индуктивностью и ёмкостью. Векторная диаграмма». Треугольники сопротивлений и мощностей. Резонанс напряжений.

Цепь переменного тока с реальной катушкой. Векторная диаграмма.

*Литература: [1], с. 139-183; [2], с. 90-118; [3], с. 116-164; [4], с. 82-108.*

### *Вопросы и задачи для самоконтроля*

- 1. Какой ток называется переменным? Запишите уравнение синусоидального тока в общем виде.
- 2. Что такое период, частота, амплитуда и начальная фаза переменного тока?
- 3. Сформулируйте понятия активного, емкостного и индуктивного сопротивлений. Почему и индуктивное и емкостное сопротивления называются реактивными?
- 4. Что называется активной, реактивной мощностью и в каких единицах они измеряются?
- 5. Сформулируйте закон Ома для последовательной цепи переменного тока, обладающей активным, индуктивным и емкостным сопротивлением, постройте векторную диаграмму.

#### **1.5.Трёхфазные электрические цепи.**

Трёхфазная ЭДС, трёхфазный ток. Преимущества трёхфазной системы. Соединение обмоток генератора и потребители энергии звездой. Фазные и линейные напряжения и токи. Соотношение между фазными и линейными напряжениями и токами.

Трёхпроводная и четырёхпроводная цепи. Значение нулевого провода. Соединение обмоток генератора и потребителей энергии треугольником.

Соотношения между фазными и линейными напряжениями и токами. Мощность трёхфазной цепи.

*Литература: [1], с. 183-195; [2], с. 118-126; [3], с. 164-180; [4], с. 110-126.*

#### *Вопросы для самоконтроля*

- 1. Какая система называется трехфазной?
- 2. Какая система ЭДС называется симметричной?
- 3. Независимо от схемы соединения приемника (звезда, треугольник) мощность трехфазной цепи определяют по одинаковым формулам. Почему?
- 4. С какой целью в трехфазной системе токов используется нулевой провод? Почему в нулевом проводе не включают предохранители?
- 5. Какие соотношения существуют между системой линейных и фазных обмоток источника звездой; треугольником?
- 6. Почему опасно неправильное соединение фаз источника треугольником?

#### **1.6.Электрические измерения.**

Электроизмерительные приборы: их назначение и роль в развитии науки и техники. Классификация электроизмерительных приборов. Условное обозначение электроизмерительных приборов.

Измерительные механизмы приборов магнитоэлектрической, электромагнитной, электродинамической, индукционной и других систем.

Измерение тока, напряжения и мощности. Включение амперметра, вольтметра, ваттметра в электрическую цепь. Расширение пределов измерения амперметров и вольтметров. Погрешности измерений.

Измерение электрического сопротивления.

*Литература: [1], с. 200-232; [2], с. 130-153; [3], с. 318-359; [4], с. 126-148.*

#### *Вопросы для самоконтроля*

- 1. Какие существуют погрешности и как они вычисляются?
- 2. Как определяется класс точности прибора?
- 3. Перечислите основные детали электроизмерительных приборов.
- 4. Перечислите признаки, по которым классифицируются электроизмерительные приборы.
- 5. Что такое чувствительность, относительная погрешность и действительная постоянная счетчика?

# **1.7.Трансформаторы**

Назначение и применение трансформаторов. Устройство, принцип действия однофазного трансформатора: принципиальная схема, ЭДС обмоток.

Режим холостого хода трансформаторов, определение коэффициента трансформации и потерь мощности в стали трансформатора.

Работа трансформатора под нагрузкой. Понятие о трёхфазном трансформаторе. Потери энергии и КПД трансформатора. Опыт короткогозамыкания. Понятие о специальных трансформаторах.

*Литература: [1], с. 234-251; [2], с. 153-177; [3], с.182-199; [4], с. 148-164.*

### *Вопросы для самоконтроля*

1. Почему обмотки трансформатора должны располагаться на стальном сердечнике? Как будет работать трансформатор, если стальной сердечник заменить алюминиевым?

2. Начертите схему устройства стержневого и броневого сердечника.

3. Что называется номинальной мощностью трансформатора?

4. Напишите формулы для определения ЭДС обмоток.

5. Почему коэффициент трансформации трансформатора определяется в режиме холостого хода?

6. Какое напряжение называют напряжением короткого замыкания?

7. Почему недопустимо размыкание вторичной обмотки работающего трансформатора тока?

8. Указать особенности устройства сварочного трансформатора.

### **1.8.Электрические машины переменного тока**

Назначение машин переменного тока, их классификация и применение.

Трёхфазный асинхронный двигатель, его устройство. Получение вращающегося магнитного, поля. Зависимость частоты вращения магнитного поляот частоты тока в обмотке статора и числа пар полюсов. Принцип действия трёхфазного асинхронного электродвигателя, скольжение. Способы пуска в ход трёхфазных асинхронных двигателей с короткозамкнутым и фазным роторами; рабочие характеристики асинхронного двигателя.

Регулирование частоты вращения и реверс асинхронного двигателя.

Понятие об однофазном асинхронном электродвигателе и асинхронных машинах.

# *Литература: [1], с. 251-277; [2], с. 175-212; [3], с. 199-239; [4], с. 164-187.*

### *Вопросы и задачи для самоконтроля*

1. Для чего предназначен трехфазный асинхронный двигатель?

2. Поясните устройство и принцип действия трехфазного асинхронного двигателя?

3. Поясните принцип работы однофазного асинхронного двигателя. Почему такой

двигатель без специального приспособления не может взять с места?

4. Какие потери энергии имеют место в асинхронном двигателе?

5. Каковы способы регулирования частоты вращения асинхронного двигателя?

### **1.9.Электрические машины постоянного тока.**

Классификация машин постоянного тока по назначению и способу возбуждения. Обратимость машин постоянного тока. Устройство и принцип действия машин постоянного тока. Генератор постоянного тока с параллельным возбуждением.

Электродвигатели постоянного тока. Пуск, регулирование частоты вращения,реверсирование двигателей постоянного тока. Их применение в отрасли.

*Литература: [1], с. 108-138; [2], с. 212-240; [3], с. 239-281; [4], с. 187-204.*

# *Вопросы для самоконтроля*

- 1. Почему станина машины постоянного тока изготавливается литой, а полюса собираются из отдельных листов?
- 2. В чем заключается обратимость машины постоянного тока?
- 3. От каких величин зависит вращающий момент машины постоянного тока?
- 4. Что называется периодом коммутации?
- 5. В чем заключается принцип самовозбуждения машины постоянного тока и какие необходимы для этого условия?
- 6. Объясните процесс самовозбуждения генератора постоянного тока.
- 7. От каких факторов зависят потери в стали машины постоянного тока?

# **1.10.Электропривод и аппаратура управления**

Понятие об электроприводе. Аппаратура управления и зашиты. Электромагнитный пускатель, его назначение устройство, схема, принцип действия.

*Литература:[ 1], с. 277-283, 294-301; [2], с. 283-308; [3], с. 398-414; [4], с. 205- 216.*

# *Вопросы для самоконтроля*

- 1. Что такое рабочая температура изоляции электродвигателей?
- 2. Какая существует связь между номинальной мощностью двигателя, рабочей температурой изоляции и температурой окружающей среды?
- 3. Дайте определение кратковременному режиму работы электродвигателя.
- 4. Дайте определение повторно-кратковременному режиму работы электродвигателя.

# **1.11.Передача и распределение электрической энергии**

Понятие об энергетической системе. Схемы электроснабжения потребителей электрической энергии. Назначение и устройство трансформаторных подстанций и распределительных пунктов. Электрические сета и линии, их классификация.

*Литература: [1], с. 301-321;[ 2], с. 313-329;[ 3], с. 362-395; [4], с. 217-226.*

# *Вопросы для самоконтроля*

- 1. Каковы особенности производства электрической энергии?
- 2. Дайте определения понятиям «энергетическая система», «электрическая система», «электрические сети».
- 3. Назовите основные элементы воздушной линии. Каково ее назначение?
- 4. Перечислите аппаратуру, применяемую на подстанциях. Каково ее назначение?
- 5. Какие типы подстанций применяются для электроснабжения сельскохозяйственных потребителей?

# **РАЗДЕЛ 2. ОСНОВЫ ЭЛЕКТРОНИКИ.**

# **2.1. Полупроводниковые приборы.**

Полупроводниковые приборы, их достоинства и недостатки виды примесей ипроводимостей в полупроводниках. Собственный и примесный полупроводник. Электронно-дырочный р-n переход и его свойства. Вольт-амперная характеристикар- n перехода.

Полупроводниковый диод, его устройство, принцип действия применение. Понятие о пробое диода, виды пробоя. Максимальное обратное напряжение и допустимый ток. Биполярный транзистор. Устройство, принцип действия и применение. Схемы включения транзисторов. Статические входные и выходные характеристики транзистора.

Понятие о полевом транзисторе.

Тиристоры, их устройство, свойства, применение. Вольт - амперная характеристика.

Условно-графические и буквенно-цифровые обозначения полупроводниковых приборов.

*Литература: [1], с. 385-413; [3], с. 457-510; [4], с. 231-251; [5], с. 55-104; [6], с. 31-81.*

# *Вопросы для самоконтроля*

- 1. Что называется собственной проводимостью полупроводника?
- 2. Что называется примесной проводимостью?
- 3. Как изменяется собственная проводимость полупроводника при увеличении температуры?
- 4. Что представляет собой запорный слой р-n перехода?
- 5. Как изменится толщина р-n перехода при прямом и обратном напряжении?
- 6. Что называется транзистором? Какие возможные схемы их включения?
- 7. Чем отличаются биполярные и униполярные транзисторы?

# **2.2. Фотоэлектронные приборы**

Общие понятия о фотоэлектронных явлениях (фотоэлектронная эмиссия, фотопроводимость полупроводников, фотогальванический эффект).

Устройство и принцип действия вакуумного, газонаполненного и полупроводникового фотоэлементов. Краткие сведения о фотодиодах, фототранзисторах, солнечных фотоэлементах. Области применения, условное обозначение фотоэлектронных приборов.

*Литература: [1], с. 413-423; [3], с. 510-523; [4], с. 266-276; [5], с. 105-121; [6], с. 81-99.*

### *Вопросы для самоконтроля*

- 1. В чем отличие внешнего фотоэффекта от внутреннего?
- 2. Как устроен фотоэлемент с внешним фотоэффектом?
- 3. Объясните устройство фоторезистора.
- 4. Почему полупроводники обладают фотоэлектронной эмиссией?
- 5. Назовите отличительные особенности фото- и светодиода.

6. Назовите технические устройства, в которых применяются фотоэлектронные приборы.

### **2.3.Электронные выпрямители и стабилизаторы**

Основные сведения о выпрямителях. Структурная схема выпрямителя. Схемы выпрямителей однофазного тока: одно и двухполупериодные с выводом от средней точки и мостовая.

Соотношение между переменными и выпрямленными токами напряжениямидля различных схем выпрямления. Сглаживающие фильтры. Управляемые выпрямители.

*Литература: [1], с. 423-443; [3], с. 525-537; [4], с. 278-296; [5], с. 121-140; [6], с. 100-123.*

# *Вопросы для самоконтроля*

- 1. Каковы назначение и классификация выпрямителей?
- 2. Каковы достоинства и недостатки полупроводниковых вентилей? По каким основным параметрам они выбираются для схем выпрямления?
- 3. Для каких целей применяются сглаживающие фильтры на выходе выпрямителей?
- 4. Какие устройства предусмотрены для стабилизации выпрямленного напряжения?
- 5. Как изменяется обратное напряжение на вентиле в однополупериодной схеме выпрямления при подключении емкостного фильтра?
- 6. Опишите работу однофазного двухполупериодного выпрямителя на управляемых вентилях.

### **2.4.Электронные усилители**

Назначение и классификация усилителей. Основные технические показатели и характеристики усилителей. Усилительный каскад, назначение элементов схемы, принцип действия.

*Литература: [1], с. 443-477; [3], с. 541-558; [4], с. 296-32; [5], с. 141-176; [6], с. 124-171.*

### *Вопросы для самоконтроля*

- 1. Назовите три варианта элементарных усилителей.
- 2. Какова сущность работы схем эмиттерной и коллекторной стабилизации рабочей точки транзистора?
- 3. Чем объясняется отсутствие усиления по току в схеме с общей базой?
- 4. Назовите виды межкаскадных связей в транзисторных усилителях.
- 5. Изобразите схему усилителя мощности низкой частоты на транзисторах. Какую роль выполняет выходной трансформатор?
- 6. Чем отличаются усилители постоянного тока от других усилителей?
- 7. Где применяются усилители постоянного тока? Каковы их основные недостатки?

### **2.5.Электронные генераторы и измерительные приборы**

Назначение и классификация электронных генераторов. Электронный генератор синусоидальных напряжений. Генераторы пилообразного напряжения. Схемы, принцип действия, применение.

Электронно-лучевая трубка, ее назначение, применение, устройство. Электронный осциллограф. Устройство, назначение.

*Литература: [1], с. 478-496; [3], с. 560-581; [4], с.324-335; [5], с. 176-218; [6], с. 173-199*

#### *Вопросы для самоконтроля*

1. Назовите условие самовоздуждения генератора синусоидальных колебаний.

- 2. Каким образом можно изменить частоту пилообразного напряжения?
- 3. Каким образом осуществляется запуск триггеров?

4. От параметров каких элементов мультивибратора зависит частота повторения имульсов?

- 5. Каковы достоинства электронных вольтметров?
- 6. Каково назначение электронного осцилллографа?

### **2.6.Интегральные схемы микроэлектроники**

Общие сведения. Понятие о гибридных, толсто и тонкоплёночных полупроводниковых интегральных микросхемах. Классификация, маркировка и применение микросхем. Логические элементы "ИЛИ", "И", "НЕ".

*Литература:[3], с. 584-607; [5], с. 251-276; [6], с. 199-227.*

#### *Вопросы для самоконтроля*

- 1. Что такое интегральная микросхема?
- 2. Какие существуют основные виды интегральных микросхем, в чем их различие?
- 3. Какие активные и пассивные элементы используют в интегральных микросхемах?
- 4. Какова технология изготовления микросхем?
- 5. Как обозначаются микросхемы?

#### Методические указания к решению задач 1 ... 30

Приступая к решению задач 1...30, уделите особое внимание изучению теоретического материала, изложенного в учебнике [1] на страницах 37...40 и 44...51. При этом твёрдо уясните закон Ома для всей цепи и её участков, законы Кирхгофа, а также методику расчёта эквивалентного сопротивления цепи при различных соединениях резистивных потребителей электрической энергии.

При смешанном соединении резисторов, представляющем собой комбинацию последовательного и параллельного, соединений, эквивалентное сопротивление находится путём постепенного упрощения схемы и "свёртывания" её, так чтобы получить одно сопротивление. При расчёте токов в отдельных ветвях схему "развёртывают" в обратном порядке.

Достоверность расчётов проверяется составлением уравнения баланса мощности электрической цепи, согласно которой мощность, развиваемая источником (источниками) электрической энергии, должна быть равна мощности преобразования в цепи электрической энергии в другие виды энергии.

Перед решением задач рассмотрите типовой пример 1

#### Пример 1.

Для схемы, приведённой на рис. 4, определить эквивалентное сопротивление всей цепи, токи во всех ветвях, ток, потребляемый от источника, если известно, чтомощность, рассеиваемая на резисторе R<sub>3</sub> равна 750 B<sub>T</sub>, Составить баланс мощностей. Начертить схему измерения напряжения на зажимах источника, тока в ветви с резистором  $R_3$  и участке цепи с - d . Внутреннее сопротивление источника считать мощности на равным нулю.

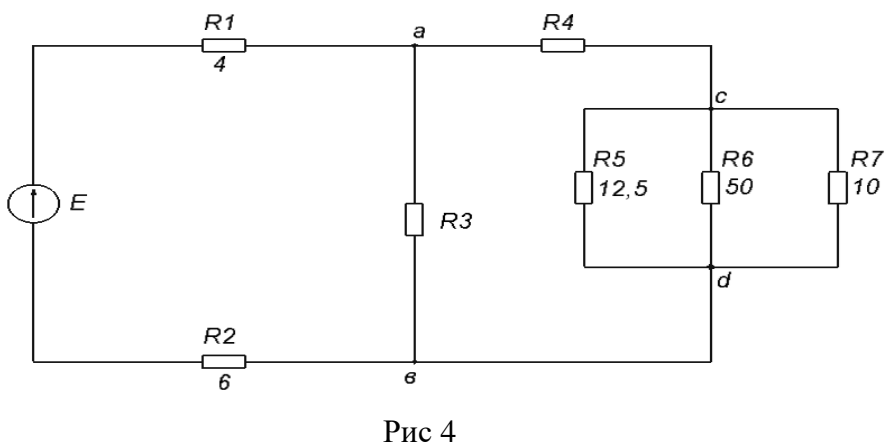

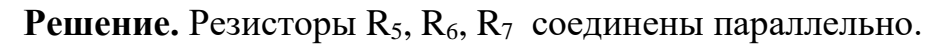

Их эквивалентная проводимость  $G_{21}$  и сопротивление  $R_{31}$  равны:

$$
G_{31} = G_5 + G_6 + G_7 = \frac{1}{R_5} + \frac{1}{R_6} + \frac{1}{R_7} = \frac{1}{12.5} + \frac{1}{50} + \frac{1}{10} = 0.2 \text{ cm}
$$
  

$$
R_{31} = \frac{1}{G_{31}} = \frac{1}{0.2} = 5 \text{ Om}
$$

В результате схема рис. 4 может быть представлена эквивалентной схемой рис. 5, в которой резисторы  $R_4$  и  $R_{31}$  соединены последовательно. Их эквивалентное сопротивление:

$$
R_{32}=R_4+R_{31}=10+5=15
$$
 *Om*

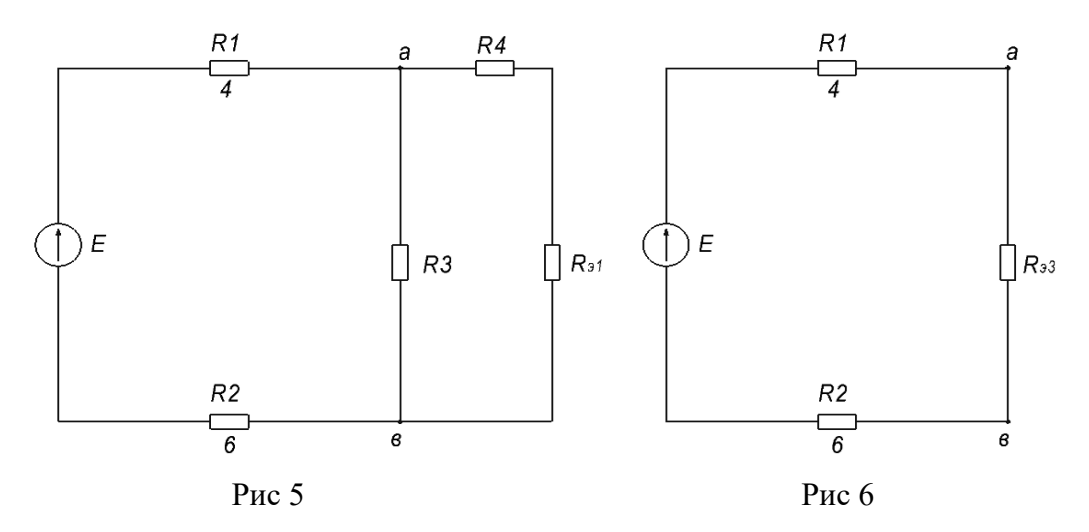

На участке аб резисторы  $R_3$  и  $R_3$  соединены параллельно. Их эквивалентное сопротивление:

$$
R_{33} = \frac{R_3 \cdot R_{32}}{R_3 + R_{32}} = \frac{30 \cdot 15}{30 + 15} = 10 \text{ OM}
$$

Таким образом, схема рис. 5 приводится к схеме рис. 6, где резисторы $R_1$ ,  $R_{33}$  и  $R_2$  соединены последовательно.

Эквивалентное сопротивление цепи:

 $R_3 = R_1 + R_{33} + R_2 = 4 + 10 + 6 = 20$  OM

В соответствий с условием задачи введём в схему рис. 4 : измерительныеприборы. Тогда схема примет вид, представленный на рис. 7

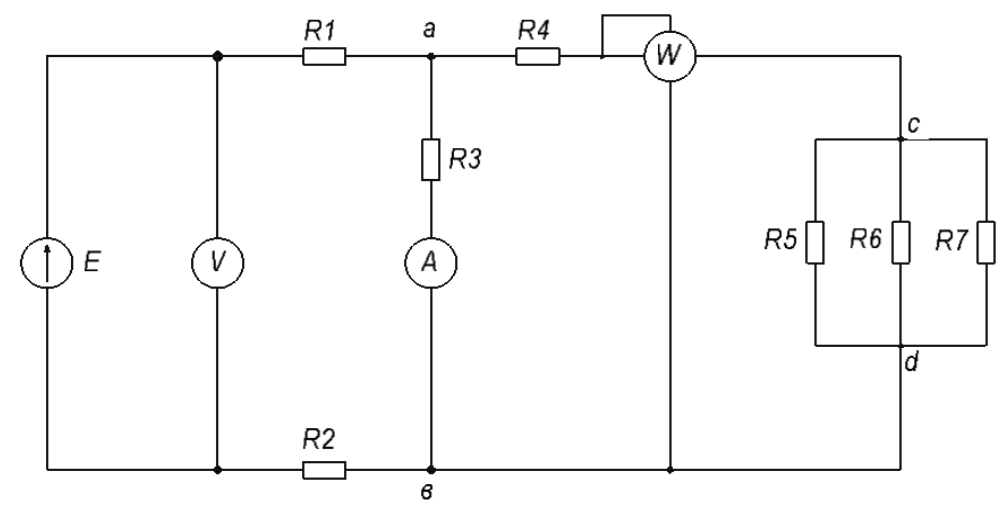

Pис 7

Для расчёта токов в ветвях и определения показаний приборов найдём ток I<sub>3</sub>, протекающий по резистору  $R_3$  (регистрируемый амперметром) из формулы:

$$
P_3 = I_3^2 R_3
$$
  

$$
I_3 = \sqrt{\frac{P_3}{R_3}} = \sqrt{\frac{750}{30}} = 5A
$$

Ток I<sub>4</sub> в ветви а с определим, рассчитав предварительно падениенапряжения на резисторе R<sub>3</sub>. По закону Ома для пассивного участка цепи:

$$
U_3 = U_{ab} = I_3 \cdot R_3 = 5 \cdot 30 = 150 \text{ B}
$$

Ток, протекающий по резистору R<sub>4</sub>:

$$
I_4 = \frac{U_{ab}}{R_{32}} = \frac{150}{15} = 10 \text{ A}
$$

Напряжение  $U_{cd} = I_4 \cdot R_{d} = 10 \cdot 5 = 50 B$ .

Токи в ветвях между узлами с и d:

$$
I_5 = \frac{U_{cd}}{R_5} = \frac{50}{12,5} = 4A
$$

$$
I_6 = \frac{U_{cd}}{R_6} = \frac{50}{50} = 1A
$$

$$
I_7 = \frac{U_{cd}}{7} = \frac{50}{10} = 5A
$$

Ток в неразветвленной части цепи определим, используя 1-й законКирхгофа:

$$
I = I_1 = I_2 = I_3 + I_4 = 5 + 10 = 15 A
$$

Применяя закон Ома для пассивного участка цепи, определим показателивольтметра:

$$
U = I \cdot R_3 = 15.20 = 300 B
$$

Так как по условию задачи внутреннее сопротивление источника  $R_{\text{BT}}=0$ , то показания вольтметра соответствуют величине ЭДС источника. Поэтому:

 $E = 300 B$ 

Ваттметр, включённый в цепь, показывает мощность того участка цепи, ккоторому он подключён:

$$
P_{\rm cd} = U_{\rm cd} (I_5 + I_6 + I_7) = 50 \cdot (4 + 1 + 5) = 500 \text{ B}
$$

Достоверность результатов расчётов проверим составлением уравнения баланса мошностей:  $\overline{z}$   $\overline{z}$   $\overline{$ 

$$
E I = \sum_{i=1}^{7} R_i \cdot I_i^2 \quad \text{with} \quad P_{\text{offu}} P_1 + P_2 + P_3 + P_4 + P_5 + P_6 + P_7
$$
\n
$$
300 \cdot 15 = (4+6) \cdot 15^2 + 30 \cdot 5^2 + 10 \cdot 10^2 + 12,5 \cdot 4^2 + 50 \cdot 1^2 + 10 \cdot 5^2
$$
\n
$$
4500 \text{ Br} = 4500 \text{ Br}
$$

левой и правой частей уравнения свидетельствует о Равенство правильном решении задачи.

#### Методические указания к решению задач 31... 60

Эта группа задач относится к теме "Однофазные электрические цепи переменного тока". Приступая к решению задач, следует изучить материал разделов 4.1 ... 4.4 учебника [1], обратив главное внимание на понимание физических процессов, протекающих в цепях переменного тока с активным сопротивлением, индуктивностью и ёмкостью, на усвоение математического аппарата расчёта цепей подобного рода и на освоение методики построения векторных диаграмм. Перед решением задач рассмотрите типовые примеры 2.3.

Пример 2. К генератору переменного тока последовательно подключены индуктивная катушка с полным сопротивлением  $Z = 30,27$  Ом и конденсатор  $C = 54$ мк $\Phi$ . По цепи протекает ток I = 15 A частотой  $f = 500$  Гц. Активная мощность цепи при этом Р = 900 Вт.

Начертить схему электрической цепи, определить её активное, реактивное и полное сопротивление, реактивную и полную мощности, коэффициент мощности. Построить векторную диаграмму.

#### Решение

Начертим схему электрической цепи, изобразив катушку индуктивности в виде последовательного соединения её индуктивности L и активного сопротивления проводов катушки R.

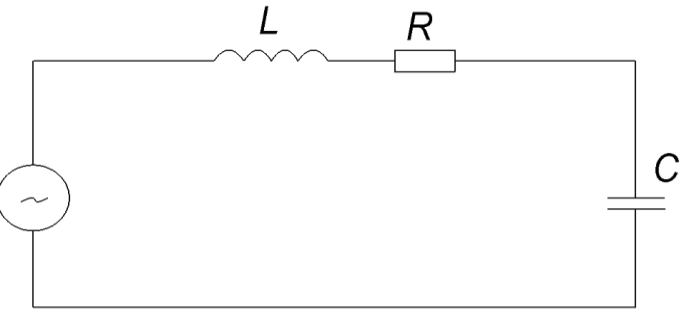

Pис 8

Активное сопротивление катушки определим по известным значениям активной мощности и тока:

$$
R = \frac{P}{I^2} = \frac{900}{15^2} = 4
$$
OM

Индуктивное сопротивление катушки и её индуктивность вычислим, используя заданные значения полного сопротивления катушки и частоты тока:

$$
X_{L} = \sqrt{Z_{k}^{2} - R^{2}} = \sqrt{30.27^{2} - 4^{2}} = 30 \text{ OM}
$$

$$
L = \frac{X_{L}}{2\pi f} = \frac{30}{2 \cdot 3.14 \cdot 500 \cdot 10^{-3}} = 0,00955 \cdot 10^{-3} \text{ TH} = 9,55 \text{ MTH}
$$

Ёмкостное сопротивление конденсатора:

$$
X_c = \frac{1}{2\pi f c} = \frac{1}{2 \cdot 3.14 \cdot 500 \cdot 54 \cdot 10^{-6}} = 5.9 \text{ OM}
$$

Реактивное и полное сопротивление цепи:

$$
X = X_{L} - X_{C} = 30 - 5,9 = 24,1 \text{ OM}
$$

$$
Z = \sqrt{R^{2} + X^{2}} = \sqrt{4^{2} + 24.1^{2}} = 24,43 \text{ OM}
$$

Напряжение на зажимах генератора переменного тока:

$$
U = I \cdot R = 15 \cdot 24{,}43 = 366{,}45 B
$$

Реактивная и полная мощности цепи и коэффициент мощности:

$$
Q_{L} = I^{2} X_{L} = I_{5}^{2} \cdot 30 = 6750 \text{ map}
$$
  
\n
$$
Q_{C} = I^{2} X_{C} = I_{5}^{2} \cdot 5.9 = 1327.5 \text{ map}
$$
  
\n
$$
Q = Q_{L} - Q_{C} = 6750 - 1327.5 = 5422.5 \text{ map}
$$
  
\n
$$
S = \sqrt{P^{2} + Q^{2}} = \sqrt{900^{2} + 5422.5^{2}} = 5496.7 \text{ B A}
$$

$$
\cos \varphi = \frac{P}{S} = \frac{900}{5496.7} = 0.16
$$

Построение векторной диаграммы представляет собой определение геометрической суммы активной и реактивных составляющих напряжения, т.е. сложение соответствующих векторов напряжения

$$
\bar{U} = \bar{U}_a + \bar{U}_L + \bar{U}_C
$$

При этом результирующий вектор численно равен напряжению, приложенному к цепи.

Для построения векторной диаграммы вычислим значения активной иреактивных составляющих напряжения:

$$
U_a = I \cdot R = 15 \cdot 4 = 60 \text{ B}
$$
  

$$
U_L = I \cdot X_L = 15 \cdot 30 = 450 \text{ B}
$$
  

$$
U_c = I \cdot X_C = 15 \cdot 5,9 = 88,5 \text{ B}
$$

Исходя из результатов вычислений напряжений, примем масштабы понапряжению:  $m_U$  = 50 B/cm и по току:  $m_l$  = 5 A/cm.

Тогда длина векторов напряжений и тока будет равна $\bar{U}_a = U_a / m_U = 60/50 = 1.2$  см =  $12 \text{ MM}$ 

$$
\bar{U}_{L} = U_{L} / m_{U} = 450/50 = 9 \text{ cm} = 90 \text{ nm}
$$
  

$$
\bar{U}_{C} = U_{C} / m_{U} = 88,5/50 = 1,77 \text{ cm} = 17,7 \text{ nm}
$$
  

$$
\bar{I} = I / m_{x} = 15/5 = 3 \text{ cm} = 30 \text{ nm}
$$

Построение векторной диаграммы (рис.9) начнём с вектора тока  $\overline{I}$ , который расположим по горизонтали. Из начала вектора тока в сторону опереженияна 90° отложим вектор индуктивной составляющей напряжения  $\bar{U}_L$ .

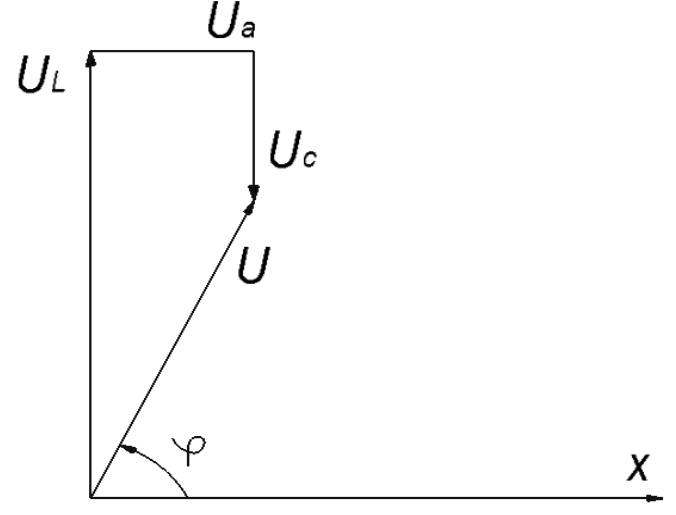

Из конца вектора  $\overline{U}_L$  в горизонтальном направлении проведём вектор активной составляющей напряжения  $\bar{U}$ а (активная составляющая напряжения и ток совпадают по фазе), а из его конца в сторону отставания на 90° от вектора тока отложим вектор ёмкостной составляющей напряжения  $\overline{U}$ с, Соединим начало вектора  $\bar{U}_L$  с концом вектора С и

получим вектор приложенного к цепи напряжения  $\overline{U}$ . По измереннойдлине вектора определим значение напряжения:

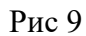

$$
U = 74,5 \text{ mm} = 7,45 \text{ cm}
$$

$$
U = \bar{U} \cdot m_U = 7,45 \cdot 50 = 372,5 \text{ B}.
$$

Расхождение между полученным значением напряжения и ранее вычисленным (366,45 В) обусловлено погрешностями построения векторной диаграммы. Отличие результатов не превышает 3%, что подтверждает достоверность полученных в ходе решения задачи результатов.

## Пример3

На рис. 10 задана векторная диаграмма для неразветвленной цепи, ток I и падения напряжений на каждом сопротивлении. Определить характер и величину каждого сопротивления, вычислить приложенное напряжение, полное сопротивление цепи, активную, реактивную и полную мощности, а также величинуиндуктивности и ёмкости, если частота тока равна 50 Гц.

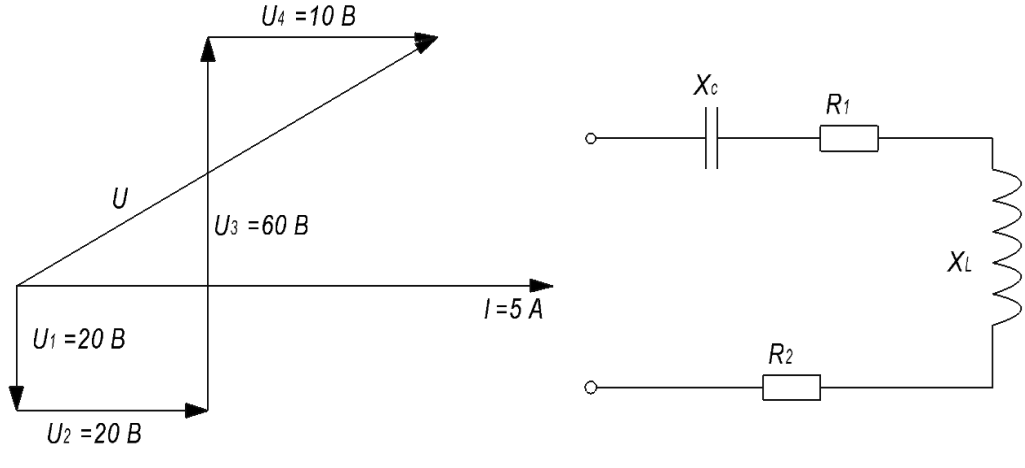

Рис 10

**Решение**. Из векторной диаграммы следует, что напряжение  $\bar{U}_1$  отстаёт от тока на угол 90°. Следовательно, на первом участке включён конденсатор, сопротивление которого

$$
X_C = U_1 / I = 20/5 = 4
$$
  $OM$ 

Вектор напряжения на втором участке  $\bar{U}_2$  направлен параллельно вектору тока, т.е. совпадает по фазе. Значит, на втором участке включено активное сопротивление:

$$
R_1 = U_2 / I = 20/5 = 4
$$
 OM

Вектор напряжения на третьем участке  $\bar{U}_3$  опережает вектор тока на угол 90°, что характерно для индуктивности, сопротивление которой:

$$
X_L = U_3/I = 60/5 = 12 \text{ Om}
$$

На четвёртом участке включено активное сопротивление:

$$
R_2 = U_4/I = 10/5 = 2
$$
 OM

Эквивалентная схема цепи приведена на рис11.

Из векторной диаграммы определим значение приложенного напряжения:

$$
U = \sqrt{(U_2 + U_4)^2 + (U_3 - U_1)^2} = \sqrt{(20 + 10)^2 + (60 - 20)^2} = 50 B
$$

Полное сопротивление цепи:

$$
R = U/I = 50/5 = 10
$$
OM

Активная, реактивная и полная мощности цепи:

$$
P = R I2 = (R1 + R2)I2 = 6 \cdot 52 = 150 BT
$$
  
Q=Q<sub>L</sub> - Q<sub>c</sub> = I<sup>2</sup> X<sub>L</sub> - X<sup>2</sup> - X<sub>c</sub> = I<sup>2</sup> (X<sub>L</sub> - Xc) = 5<sup>2</sup> \cdot (12 - 4) = 200 kap  
S = I<sup>2</sup>Z = 5<sup>2</sup> \cdot 10 = 250 B A

По известной частоте тока и вычисленным значениям индуктивного и ёмкостного сопротивлений определим величину индуктивности и ёмкость конденсатора:

$$
L = X_L/2\pi f = 12/2 \cdot 3,14 \cdot 50 = 38,2 \cdot 10^{-3} \text{ FH}
$$

$$
C = 1 / 2\pi f X_C = 1 / 2 \cdot 3,14 \cdot 50 \cdot 4 = 7,96 \cdot 10^{-4} \Phi = 796 \text{ mK}\Phi.
$$

#### **Методические указания к решению задач 61…90**

Задачи данной группы относятся к теме «Электрические машины переменного тока» для их решения необходимо знать устройство и принцип действия асинхронного двигателя и зависимости между электрическими величинами, характеризующими его работу.

Частота вращения магнитного поля статора *n<sup>1</sup>* зависит от числа пар полюсов обмотки статора  $p$  и частоты переменного тока  $f$ :

$$
n_I = \frac{60f}{p}
$$

Поэтому ряд возможных синхронных частот вращения *n<sup>1</sup>* магнитного поля статора при частоте 50 Гц может быть: 3000, 1500, 1000, 750, 600 об/мин и т.д.При частоте вращения ротора, например *n<sup>2</sup>* = 950 об/мин из этого ряда выбираем ближайшую к ней частоту вращения поля *n<sup>1</sup>* = 1000 об/мин. Тогда можно определить скольжение ротора, даже не зная числа пар полюсов двигателя:

$$
s = \frac{n_1 - n_2}{n_1} = \frac{1000 - 950}{1000} = 0,05
$$

Из формулы для скольжения можно определить частоту вращения ротора:

$$
n_2-n_1(1-s)
$$

Асинхронные электродвигатели с короткозамкнутым ротором нашли широкое применение для привода агрегатов и установок сельскохозяйственного назначения. В настоящее время промышленность выпускает асинхронные двигатели с короткозамкнутым ротором различных типов, но наиболее распространёнными являются двигатели серии АИР

Асинхронные электродвигатели АИР (ранее выпускались [двигатели 4А, 4АМ\)](http://electronpo.ru/electrodvigateli-4a-4am) с короткозамкнутым ротором, благодаря простоте конструкции, отсутствию подвижных контактов, высокой ремонтопригодности, невысокой цене по сравнению с другими электрическими двигателями применяются практически во всех отраслях промышленности и сельского хозяйства. Они используются дляпривода вентиляционного оборудования, насосов, компрессорных установок, станков, эскалаторов и многих других машин.

Расшифровка условного обозначения - электродвигатель АИР XXX X XX X X

"А" – тип двигателя (асинхронный двигатель),

"И" – серия разработана в рамках [Интерэлектро,](http://www.interelectro.ru/)

"Р" - привязка мощностей к установочным размерам,

ХХХ - высота оси вращения ( от 50 -355),мм

 $X$  - установочный размер по длине станины (S – короткая; L – длинная; M – промежуточная),

ХХ - число полюсов (2, 4, 6, 8, 10 или 12),

Х - климатическое исполнение (У – умеренного климата; УХЛ – умеренно холодного; Т – тропического),

Х - категория размещения ( $1 -$ на открытом воздухе;  $2 -$ под навесом или в неотапливаемых помещениях; 3 – в закрытых помещениях с естественной вентиляцией; 4 – в помещениях с искусственно регулируемыми климатическими условиями; 5 – в помещениях с повышенной влажностью).

Каждый электродвигатель обладает рядом номинальных технических характеристик. К ним относятся номинальная мощность Рном. (мощность на валу ротора), частота вращения ротора  $n_2$ , коэффициент мощности cos  $\varphi_{M}$ , коэффициент полезного действия  $n_{\text{HOM}}$ , пусковой  $I_n$  и номинальный  $I_{\text{HOM}}$  токи, пусковой  $M_n$ , номинальный  $M_{\text{HOM}}$  и максимальный  $M_{\text{max}}$  моменты на валу ротора. В справочниках приводятся кратность пускового тока  $\text{K}_{\text{i}}\text{=}^{\textstyle I_{\text{II}}}$  $\big/_{I_{\rm HOM}}\,$  , кратность пускового  $\rm K_{\rm n}$   $\!^{-M_{\rm H}}$  $\big/ \mathcal{M}_{_{\rm HOM}}$  и максимального  $\mathrm{K}_{\scriptscriptstyle{\mathrm{M}}}=\boldsymbol{\mathcal{M}}_{\scriptscriptstyle{\mathrm{MAX}}}$  $\mathcal{M}_{M_{\textrm{HOM}}}$  моментов, показывающиево сколько раз соответствующая величина больше номинальной, а также другие данные.

Часть из указанных характеристик вместе с условным обозначением, заводским номером, номинальным напряжением  $U_{HOM}$ , на которое рассчитан двигатель, и указанием способа подключения двигателя в сеть приводятся на биркекаждого двигателя.

Перед решением задач рассмотрите типовые примеры 6,7 и 8.

**П р и м е р 6.** Расшифровать условное обозначение двигателя АИР250S4УЗ.

"А" - асинхронный двигатель,

"И" - серия разработана в рамках [Интерэлектро,](http://www.interelectro.ru/)

"Р" - привязка мощностей к установочным размерам

250 - высота оси вращения мм,

S - установочный размер по длине станины  $(S - \kappa)$ ороткая),

4 - число полюсов,

У - климатическое исполнение (для умеренного климата),

3- категория размещения ( в закрытых помещениях с естественной вентиляцией);

**П р и м е р 7.** Трёхфазный асинхронный двигатель с короткозамкнутымротором питается от сети линейным напряжением  $U_{\text{HOM}} = 380 B$  при частоте  $f_1 = 50 \, \Gamma u$ .

Номинальные данные двигателя:

 $P_{HOM} = 20$  кВт;  $n_2 = 960$  об/мин; cos  $\varphi_{HOM} = 0.84$ ;  $n_{HOM} = 0.88$ ; k<sub>M</sub> = 1.8.

Определить номинальный ток в фазе обмотки статора, число пар полюсов обмотки статора, номинальное скольжение, номинальный момент на валуроттора, максимальный момент, критическое скольжение.

**Р е ш е н и е.** Мощность, потребляемая двигателем из сети:

$$
P_1 = \frac{P_{HOM}}{n_{HOM}} = \frac{20}{0.88} = 22.73
$$
 kBr

Номинальный ток, потребляемый двигателем из сети:

$$
I_{\text{HOM}} = \frac{P_1}{\sqrt{3}U_{\text{HOM}} \cdot \cos \varphi_{\text{HOM}}} = \frac{22,73 \cdot 10^3}{\sqrt{3} \cdot 380 \cdot 0.84} = 41,16 \text{ A}
$$

Число пар полюсов может быть определено из формулы частоты вращенияполя статора.

При частоте напряжения 50 Гц частота вращения поля:

$$
n_1 = \frac{60f_1}{p} = \frac{60.50}{p}
$$

При *n*<sup>2</sup> = 960 об/мин ближайшая синхронная частота *n*<sup>1</sup> = 1000 об/мин ичисло пар полюсов

$$
p = \frac{60f_1}{p} = \frac{60.50}{100} = 3
$$

Номинальное скольжение:

$$
S_{\text{HOM}} = \frac{(n_1 - n_2)}{n_1} = \frac{(1000 - 960)}{1000} = 0.04
$$

Номинальный момент на валу двигателя:

$$
M_{\text{HOM}} = 9550 \cdot \frac{P_{\text{HOM}}}{n_2} = \frac{9550 \cdot 20}{960} = 200 \text{ H} \cdot \text{m}
$$

Максимальный момент:

$$
M_{\text{max}} = k_{\text{M}} \cdot M_{\text{hom}} = 1.8 \cdot 200 = 300 \text{ H} \cdot \text{m}.
$$

#### Указания к ответам на теоретические вопросы 91... 120.

Для правильного и качественного ответа следует изучить соответствующий материал из рекомендованной литературы. Ответ на вопрос должен быть конкретным с пояснением физической сущности явления или работы того или иного устройства. Ответ необходимо сопровождать схемами, чертежами играфиками, поясняющими описываемые физические явления или работу устройствили приборов.

#### Методические указания к решению задач 121...170

Данные задачи относятся к расчёту выпрямителей переменного тока, собранных на полупроводниковых диодах. Теоретический материал к этому вопросу изложен в главе 5 учебника [3] и в главе 8 учебника [4].

Рассчитывая выпрямитель, следует помнить, что основными параметрами полупроводниковых диодов являются допустимый ток I<sub>доп</sub>, на которой рассчитан диод, и величина обратного напряжения  $U_{\text{o6p}}$ , которую выдерживает диод в непроводящий период. Выбор диодов для выпрямителей осуществляется по величине тока  $I_n$ , протекающего через диод, и максимальному напряжению  $U_{\mu}$ , которое оказывается приложенным к диоду а непроводящий период. При этом дляисключения повреждений диодов должны быть выполнены следующие условия:

$$
I_{\text{AOD}} \geq I_{\text{A}} \, H \, U_{\text{off}} \geq U_{\text{A}}
$$

Обычно исходными данными для расчёта выпрямителя являются мощность потребителя Р<sub>н</sub> и величина выпрямленного напряжения U<sub>H</sub>, при которомработает потребитель энергии. По этим данным расчет тока потребителя затруднений не вызывает

$$
I_H = P_H / U_1
$$

Вычисленное значение тока берётся за основу при подборе диода по току. Учитывается, что для однополупериодного выпрямителя ток через диод равен токупотребителя  $I_{\pi}$ = I<sub>H</sub>, для двухполупериодной и мостовой схем выпрямления ток через диод равен половине тока потребителя  $I_n = 0.5 I_H$ , для трёхфазного выпрямителя – третьей части тока потребителя  $I_{\text{A}} = I_{\text{H}}/3$ .

Напряжение, действующее на диод в непроводящий период, такжезависит от схемы выпрямителя. Для одно- и двухполупериодного выпрямителей  $U_{\text{A}} = 3.14 U_{\text{H}}$  для мостового выпрямителя  $U_{\text{A}} = 1.57 U_{\text{H}}$ , для трёхфазного выпрямителя  $U_{\text{A}} = 2.1 U_{\text{H}}$  и трёхфазного мостового выпрямителя  $U_{\text{A}} = 1.05 U_{\text{H}}$ .

Приведённые соотношения следует использовать при подборе диодов для выпрямителей по напряжению.

В результате расчёта может оказаться, что ток через диод превышает допустимое значение тока I<sub>лоп</sub> для заданного типа диода. В этом случае используется параллельное соединение диодов в таком числе *п*, чтобы их суммарный допустимый ток *п*  $I_{\text{non}}$  превышал рассчитанное значение тока I<sub>I</sub> через диод.

Если в непроводящий период напряжение  $U_{\text{A}}$  на диоде превышает допустимое обратное напряжение  $U_{\text{o6p}}$ , то применяется последовательное включение диодов. При этом число диодов и должно быть таким, чтобы

$$
n U_{\text{off}} \geq U_{\text{A}}.
$$

Рассмотрим примеры на составление схем выпрямителей.

## Пример 1.

Составить схему мостового выпрямителя, используя один из четырёх диодов: Д218, Д222, КД202Н, Д215Б. Мощность потребителя  $P_H = 300$  Вт, напряжение потребителя  $U_H$  $= 200B.$ 

### Решение1.

1. Выписываем из таблицы 20 параметры указанных диодов:

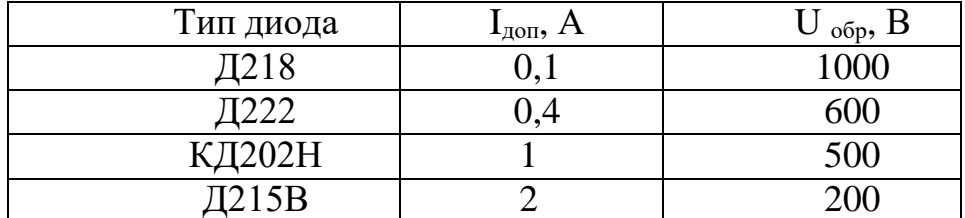

2. Определим ток потребителя:

$$
I_H = P_H / U_H
$$

3. Определим напряжение, действующее на диод в непроводящий периоддля мостовой схемы выпрямителя:

 $U_{\rm H}$  = 1,57  $U_{\rm H}$  = 1,57 · 200 = 314 B

4. Определим ток, протекающий через каждый диод:

$$
I_{\text{\tiny{H}}} = 0.5~I_{\text{\tiny{H}}} = 0.5 \cdot 1.5 = 0.75~A
$$

5. Выбираем диод из условий:

$$
I_{\text{non}} \geq I_{\text{II}} = 0.75 \text{ A}
$$

$$
U_{\text{off}} \geq U_{\text{II}} = 314 \text{ B}
$$

Этим условиям удовлетворяет диод КД202Н:

$$
I_{\text{Aon}} = 1,0 \text{ A} > 0,75
$$
  
U<sub>o6p</sub> = 500 B > 314 B

Диоды Д218, Д222 удовлетворяют условию по напряжению, так как 1000 и 600 больше 314 В, но не подходят по допустимому току, так как 0,1 и 0,4 меньше 0,75 А. Диод Д215Б, наоборот, подходит по допустимому току, так как 2 > 0,75 А, но не подходит по обратному напряжению, так как  $200 < 314$  B.

6. Составляем схему мостового выпрямителя (рис 11). В этой схемекаждый из диодов имеет параметры диода КД202Н:

$$
I_{\text{non}} = I A; U_{\text{off}} = 500B
$$

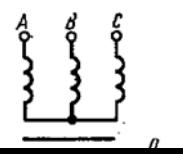

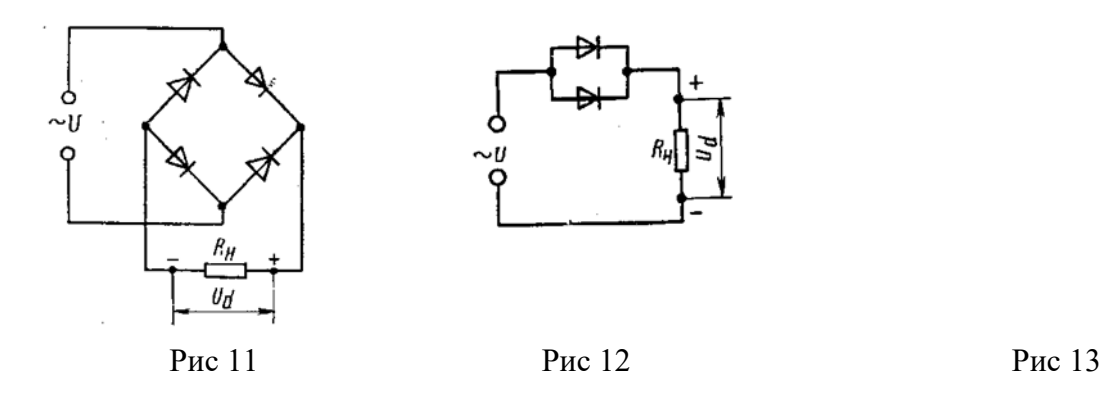

**Пример 2.** Для питания постоянным током потребителя мощностью  $P_H = 300B$ т при напряжении  $U_H = 20$  В необходимо собрать схему однополупериодного выпрямителя, использовав имеющиеся стандартные диоды Д242А.

### Решение 1.

1. Выписываем из таблицы 20 параметры диода:  $I_{\text{qon}} = 10 A$ ,  $U_{\text{oop}} = 100 B$ .

2. Определяем ток потребителя:

$$
I_H\!=P_H\!/U_H=300/20=15A
$$

3. Ток через диод в однополупериодном выпрямителе равен токупотребителя:

$$
I_{\scriptscriptstyle\rm H}=I_{\scriptscriptstyle\rm H}=15\,\,A
$$

4. Определяем напряжение, действующее на диод в непроводящий период:

$$
U_{\rm H} = 3,14 \cdot U_{\rm H} = 3,14 \cdot 20 = 63 \text{ B}
$$

5. Проверяем соответствие параметров диода условиям:

$$
J_{o6p} \geq U_{\pi},
$$

 $I_{\text{non}}\geq I_{\text{u}}$ 

Вданном случае второе условие не соблюдается, так как  $10 < 15$  A, т.е.  $I_{\text{non}} < I$ д

Первое условие выполняется, так как  $100 > 63$  B, т.е.  $U_{\text{o6p}} > U_{\text{A}}$ 

6. Составляем схему выпрямителя. Что бы выполнялось условие по току, надо два диода соединить параллельно, тогда:

$$
I_{\text{qon}} = n I_{\text{qon}} = 2 \cdot 10 = 20 \text{ A}; 20 > 15 \text{ A}
$$

Полная схема выпрямителя приведена на рис. 12.

Пример 3. Для составления схемы трёхфазного однополупериодного выпрямителя используются диоды Д 243. Выпрямитель должен питать потребитель с напряжением U<sub>H</sub> = 150 В. Определить допустимую мощность потребителя к пояснить порядок составления схемы выпрямителя.

#### Решение.

1. Выписываем из табл. 20 параметры диода Д243:  $I_{\text{non.}} = 5$  А,  $U_{\text{off.}} = 200$  В.

2. Определяем допустимую мощность потребителя. Для трёхфазного выпрямителя ток через каждый диод составляет третью часть от тока нагрузки, следовательно, в данном случае ток нагрузки может достигать величины:

$$
I_H = 3 I_{A0II} = 3.5 = 15 A
$$

Отсюда следует, что допустимая мощность потребителя:

$$
P_{\rm H} = U_{\rm H} I_{\rm H} = 150 \cdot 15 = 2250 \text{ B} \tau
$$

3. Определяем напряжение, действующее на диод в непроводящий период:

$$
U_{\rm H} = 2.1 \, \text{U}_{\rm H} = 2.1 \cdot 150 = 315 \, \text{B}
$$

4. Составляем схему выпрямителя. Проверяем диод по условию  $U_{\text{obj}} \geq U_{\text{A}}$ . Вданном случае

это условие не выполняется, так как  $200 \le 315$  В. Чтобы условие выполнялось, необходимо в каждой фазе соединить последовательно два диода, тогда  $U_{\text{opp}} = U_{\text{opp}} \cdot 2 = 200 \cdot 2$  $= 400 B$ ;  $400 > 315 B$ .

Полная схема выпрямителя представлена на рис. 13.

#### Методические указания к решению задач 171 ...200

Эти задачи относятся к расчёту параметров и характеристик транзисторов, включённых по схеме с общим эмиттером (рис. 14). Эта схема получила наиболее широкое распространение, так как обеспечивает наибольшее усиление по мощности. В схеме рис. 23 изменения тока базы  $I_6$ , вызывают не только изменения тока в цепи коллектора  $I_k$ , но и изменения напряжения на коллекторе U<sub>кэ</sub> Для коллекторной цепи в соответствии со вторым законом Кирхгофа можно записать

$$
E_{\kappa}=E_{\kappa 9}+I_{\kappa}R_{\kappa}
$$

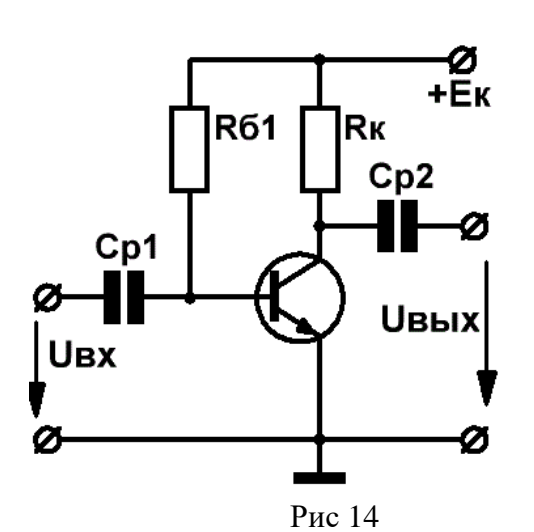

т.е. сумма напряжений на резисторе  $R_{k}$  и коллекторного напряжения  $U_{k}$  всегда равна  $E_{k}$ - ЭДС источника питания. Расчёт цепи, т.е. определение  $I_{k}$  и  $U_{k}$  для различных значений токов базы  $I_6$  и сопротивления резистора  $R_{\kappa}$  можно произвести графически. Для этого на семействе выходных характеристик (рис. 24) необходимо провести вольт-амперную характеристику резистора R<sub>к</sub>, удовлетворяющую уравнению

$$
U_{\kappa} = E_{\kappa} - I_{\kappa} R_{\iota}
$$

Эту характеристику удобно строить по двум точкам:

При I<sub>к</sub> = 0, U<sub>кэ</sub> = Е <sub>к</sub> и при U<sub>кэ</sub> = 0, I<sub>к</sub> = E<sub>к</sub>/R<sub>к</sub>.

Отложив на соответствующих осях напряжение, равное  $E_{\kappa}$ , и ток, равный $E_{\kappa}/R_{\kappa}$ , через полученные точки проводят прямую КМ, называемую нагрузочной линией или линией нагрузки.

Точку пересечения линии нагрузки со статической характеристикой призаданном токе базы называют рабочей точкой. Её начальное положение на линии нагрузки (при отсутствии переменного сигнала) носит название точки покоя Р. Точка покоя характеризуется током покоя выходной цепи  $I_{\text{ko}}$ , напряжением покоя  $U_{\text{ko}}$ , током базы  $I_{\text{fo}}$  и напряжением смещения на базе  $U_{60}$  (на рис. 23 является падение напряжения на резисторе R делителя  $R_1, R_2$ ).

При включении транзистора по схеме с общим эмиттером управляющим является ток базы I<sub>6</sub>. Коэффициент усиления по току  $h_{21}$  при такой схеме включения определяется как отношение приращения тока коллектора  $\Delta I_{k}$  к приращению тока базы  $\Delta I_{6}$ :

$$
h_{213} = \Delta I_{\kappa} / \Delta I_6
$$
  $\pi p_1 U_{\kappa 3} = \text{const},$ 

где U<sub>кэ</sub> - напряжение между коллектором и эмиттером.

Ток коллектора и мощность, рассеиваемая на коллекторе транзистора, определяются по формулам:

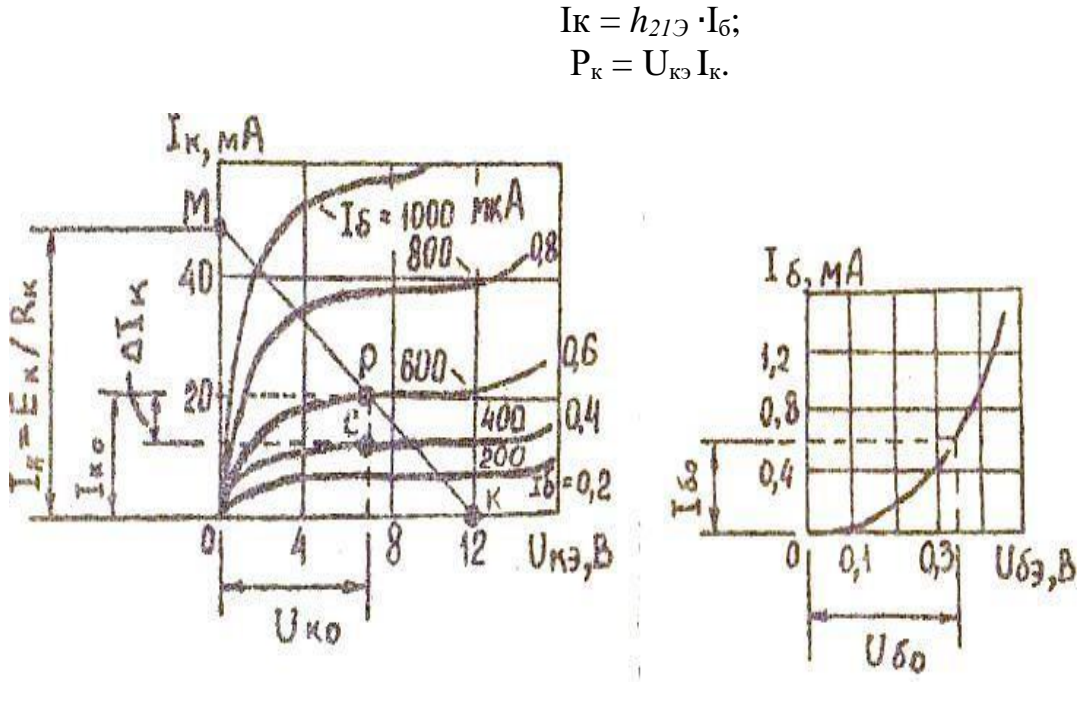

рис 16

#### Пример1

Для транзистора ГТ308А, включённого по схеме с общим эмиттером, определить коэффициент усиления  $h_{213}$  по выходным (рис. 15) и входной (рис. 16) характеристикам, если  $U_{69} = 0,35 B$ ; Е<sub>к</sub> = 12 В и  $U_{K9} = 7 B$ . Подсчитать также сопротивление в цепи коллектора  $R_{\kappa}$  и мощность  $P_{\kappa}$  на коллекторе.

#### Решение 1

1. По входной характеристике определяем при  $U_{6}$  = 0,35 В и ток базы $I_6$ . = 600 мкА.

2. По выходным характеристикам для  $U_{K2} = 7 B$  и  $I_6 = 600$  мкА. определяем ток коллектора:  $I_k = 20$  мА

3.Через точку Р и точку К ( $U_{\kappa} = E_{\kappa} = 12 B$ ;  $I_{\kappa} = 0$ ) на оси абсцисс проводим линию нагрузки до пересечения с осью ординат и находим величину сопротивления резистора в цепи коллектора. В точке М: I<sub>к</sub> =  $\frac{E_{\kappa}}{R_{\kappa}}$ =30мА, откуда

$$
R_K = E_K/I_K = 12/30 \cdot 10^{-3} = 400 \text{ Om}.
$$

4. На выходных характеристиках строим отрезок РС, опустивперпендикуляр до пересечения о соседней характеристикой для I<sub>6</sub> =0,4 мА, из которой находим:

$$
\Delta I_{\kappa} = PC = I_{\kappa 1} - I_{\kappa 2} = 20 - 11,7 = 8,3 \text{ mA}
$$

 $\Delta I_6 = PC = I_{61} - I_{62} = 600 - 400 = 200$  MKA = 0,2 MA

5. Определяем коэффициент усиления:

$$
h_{219} = \Delta I_{\rm k}/\Delta I_6 = 8,3/0,2 = 41,5
$$

6. Определяем мощность на коллекторе:

 $P_{\kappa} = U_{\kappa 2} \cdot I_{\kappa} = 7 \cdot 20 \cdot 10^{-3} = 140 \cdot 10^{-3} B_{\text{T}} = 0,14 B_{\text{T}}.$ 

Пример 2. Для транзистора, включённого по схеме с общим эмиттером, найти ток ба-

зы  $I_6$ , ток коллектора  $I_k$  и напряжение на коллекторе  $U_{k3}$ , если напряжение  $U_{63} = 0.3 B$ ; напряжение питания  $E_{k} = 20 B$ ; сопротивление в цепи коллектора  $R_{k} = 0.8 K$ . Входная и выходные характеристики транзистора приведены на рис. 17 и 18.

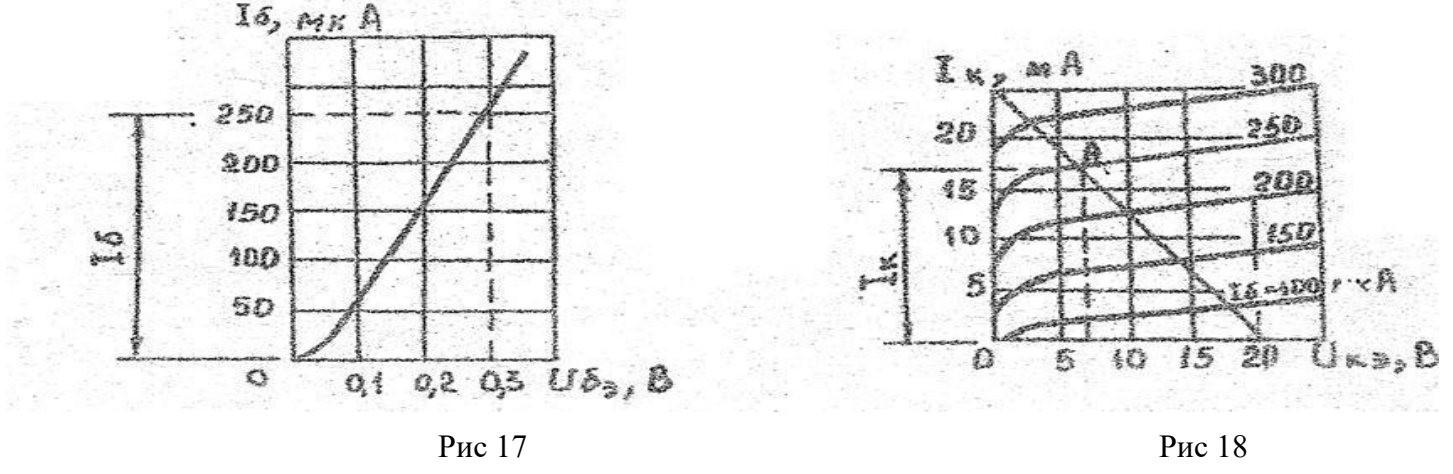

#### Решение 1

1. Откладываем на оси абсцисс точку  $U_{\kappa} = E_{\kappa} = 20 B$ , а на оси ординат – точку, соответствующую  $I_k = E_k / R_k = 20/0,8 \cdot 10^3 = 0,025 A = 25 mA$ .

2. Соединяем эти точки прямой и получаем нагрузки.

3. Находим на входной характеристике для  $U_{69} = 0.3 B$  ток базы  $I_6 = 250 Mk$ .

4. Находим на выходных характеристиках точку А при пересечении линиинагрузки с характеристикой, соответствующей  $I_6 = 250$  мкА.

5. Определяем для точки А ток коллектора  $I_k = 17$  мА и напряжение $U_{k3} = 7B$ .

**Пример 3.** Мощность на коллекторе транзистора  $P_k = 6 B_T$ , напряжение наколлекторе  $U_{\kappa}$  = 30В, напряжение питания  $E_{\kappa}$  = 40 В. Используя входную (рис. 19) ивыходные (рис 20) характеристики, определить ток базы  $I_6$ , напряжение смещения на базе  $U_{63}$ , ток коллектора  $I_{\kappa}$ , коэффициент усиления  $h_{2/3}$  и сопротивлениенагрузки  $R_{\kappa}$ Решение 1.

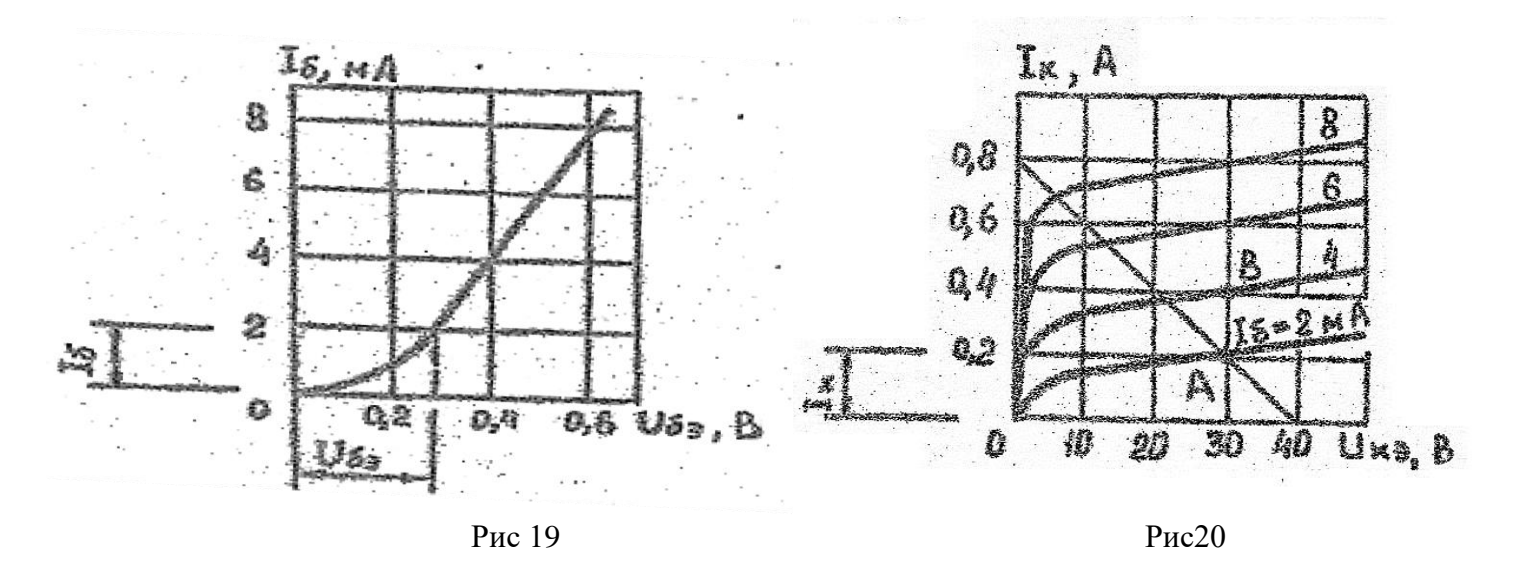

1. Определим ток коллектора I<sub>к</sub>:

$$
I_{\kappa} = P_{\kappa}/U_{\kappa 3} = 6/30 = 0.2
$$
 A.

2. Находим на выходных характеристиках точку A, соответствующую точку  $I_{k} = 0.2 A$  и  $U_{\kappa 9}$  = 30В. Из рис. 30 видно, что точка А лежит на характеристике для  $I_6$  = 2 мА.

3. Соединяем прямой точку А и точку на оси абсцисс, соответствующую  $E_{k} = 40 B$ . На пе-

ресечении прямой с осью ординат получим точку  $I_{kl} = 0.8 A$ . 4. Определяем R<sub>к</sub>:

$$
E_K/I_{K1} = 40/0,8 = 50
$$
 OM.

5. На выходных характеристиках строим отрезок АВ, из которого находим:

$$
\Delta I_{\kappa} = AB = 0,4 - 0,2 = 0,2 A = 200 MA;
$$
  

$$
\Delta I_{6} = AB = 4 - 2 = 2 MA.
$$

6. Определяем коэффициент усиления транзистора:

$$
h_{219} = \Delta I_{\rm K}/I_6 = 200/2 = 100.
$$

7. Находим по входной характеристике напряжение смещения на базе для

 $I_6 = 2$  MA  $U_{69} = 0,28$  B.

#### Контрольная работа

Задачи 1...10 К источнику постоянного тока с помощью проводов сопротивлением R<sub>л</sub> подключены потребители электрической энергии (рис 13). Определить эквивалентное сопротивление цепи и показания приборов, включённых в цепь. Данные для расчёта представлены в таблице 2.

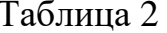

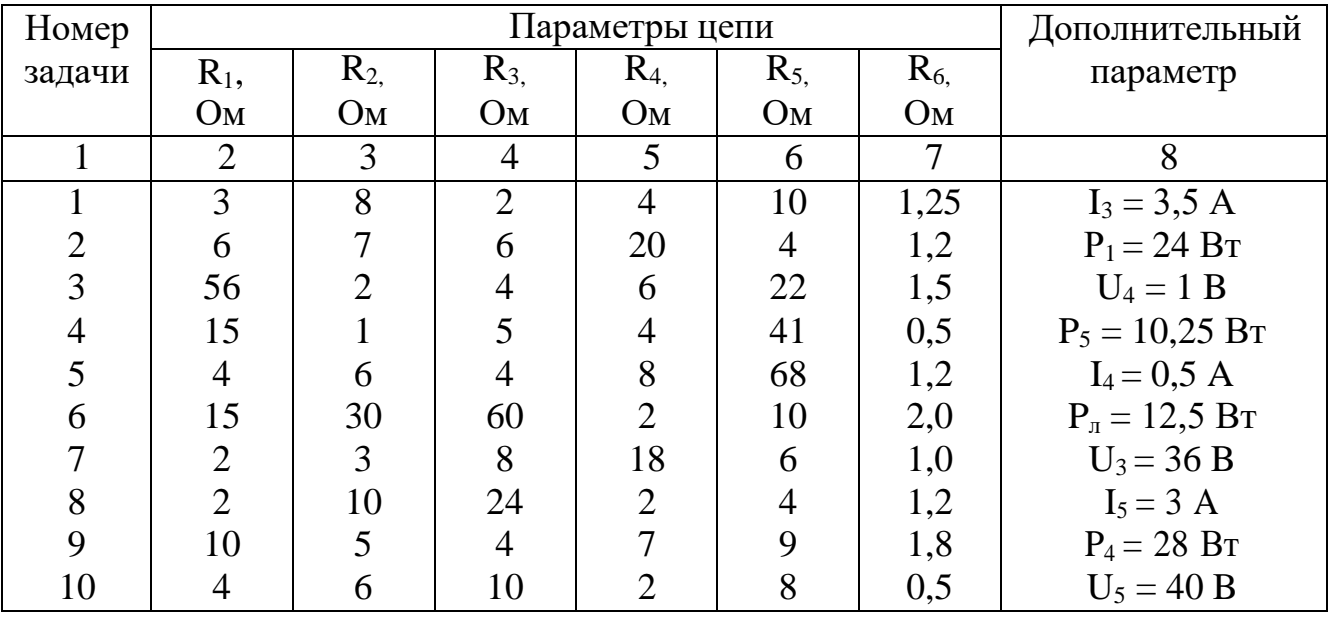

Задачи 11...20. Цепь постоянного тока (рис 14) содержит несколько резисторов. По известному значению напряжения, тока или мощности, приведённому в таблице 3 определить указанный в той же таблице неизвестныйпараметр цепи. Вычислить эквивалентное сопротивление цепи и мощность, потребляемую всей цепью.

Таблица 3

| Номер      |                            |      |             | 14             |        | 6 <sup>1</sup> |             |      | 19 | 20             |
|------------|----------------------------|------|-------------|----------------|--------|----------------|-------------|------|----|----------------|
| задачи     |                            |      |             |                |        |                |             |      |    |                |
| Задаваемая | 16                         | UAB  | 14          |                | 13     | $P_2$          | $\bigcup_5$ |      | U4 |                |
| величина   | 6 A                        | 50 B | $\sim$<br>A | 5A             | $\sim$ | 240            | 18          | 14,4 | 20 | 100            |
|            |                            |      |             |                | A      | Bт             |             | Bт   | Β  | B <sub>T</sub> |
| Определить | $\mathbf{U}_{\mathrm{AB}}$ | 13   | $U$ AB      | $\mathsf{U}_4$ | UAB    |                |             | UAB  | 14 |                |

Задачи 21....30 Цепь, схема которой представлена на рис 15, подсоединенак источнику постоянного тока. Определить эквивалентное сопротивление цепи и токи во всех ветвях. Правильность решения задачи проверить составлением баланса мощностей. Внутреннее сопротивление источника считать равным нулю. Исходные данные для решения задач приведены в таблице 4.

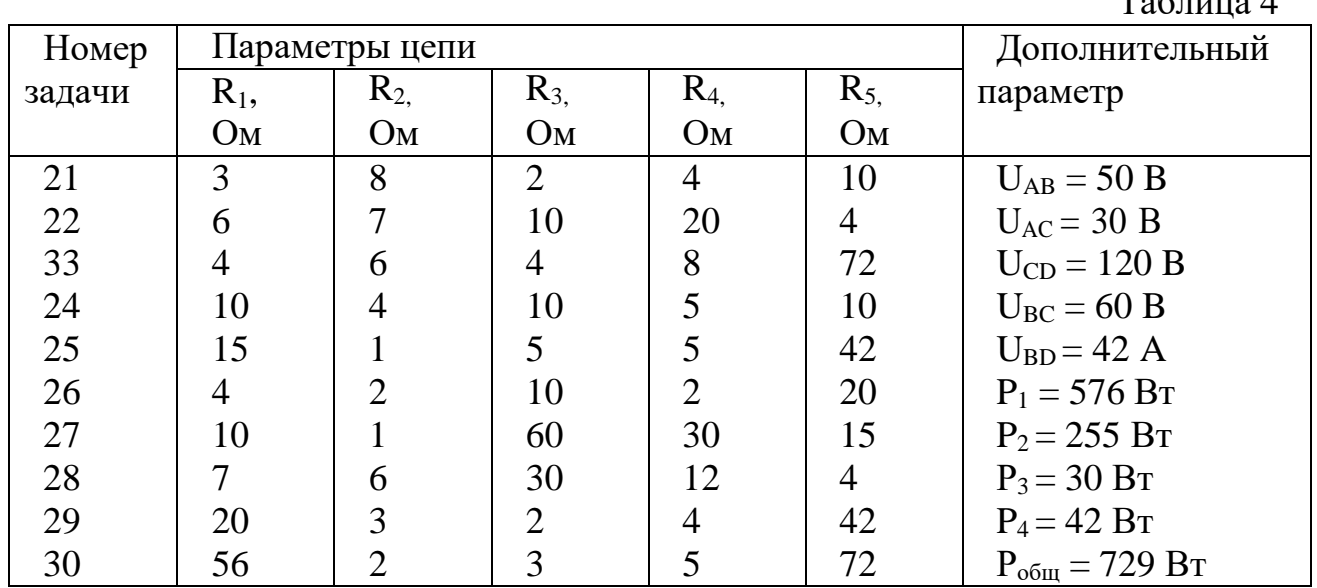

 $T \sim$ 

**Задачи 31…40.** Цепь переменного тока содержит включенные последовательно индуктивность, резистор и конденсатор. Величины активного, индуктивного и емкостного сопротивлений приведены в таблице 5. Начертить схему цепи и определить: 1). полное сопротивление цепи; 2). напряжение, приложенное к цепи; 3). ток в цепи; 4). коэффициент мощности; 5). реактивную и полную мощности цепи. Построить векторную диаграмму.

**Задачи 41…50.** По заданной векторной диаграмме (рис. 16…19) для цепи переменного тока начертить эквивалентную схему цепи и определить: 1) характер и величину сопротивления каждого элемента; 2) полное сопротивление цепи; 3) напряжение, приложенное к цепи; 4) активную. Реактивную и полную мощности цепи; 5) коэффициент мощности. Номер рисунка и величины напряжений и тока приведены в таблице 6.

**Задачи 51…60.** К генератору переменного тока с напряжением U и частотой ƒ подключены последовательно конденсатор емкостью С и катушка с активным сопротивлением R и индуктивностью L. Начертить схему электрическойцепи и определить: 1) ток в цепи; 2) реактивную и полную мощности катушки, конденсатора и всей цепи; 3) коэффициент мощности. Построить векторную диаграмму. Данные для расчёта приведены в таблице 7.

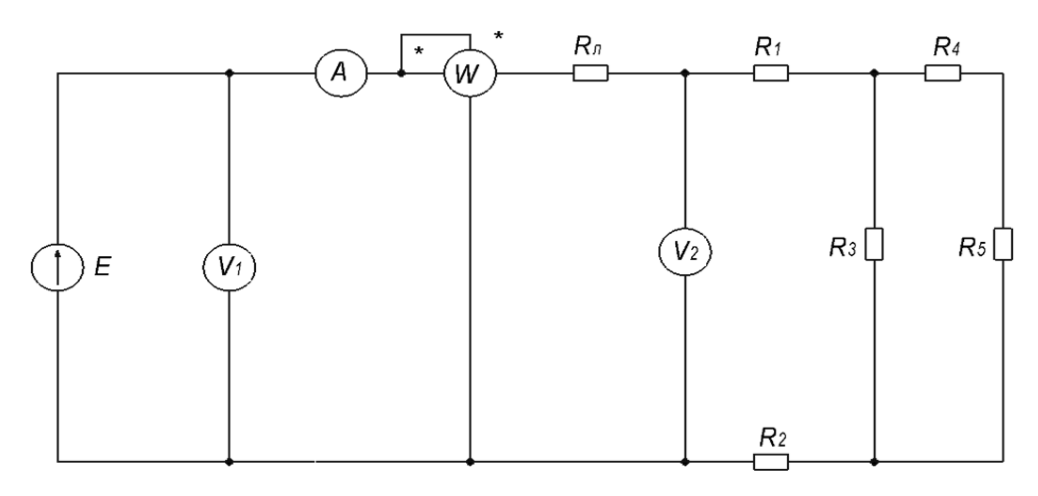

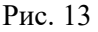

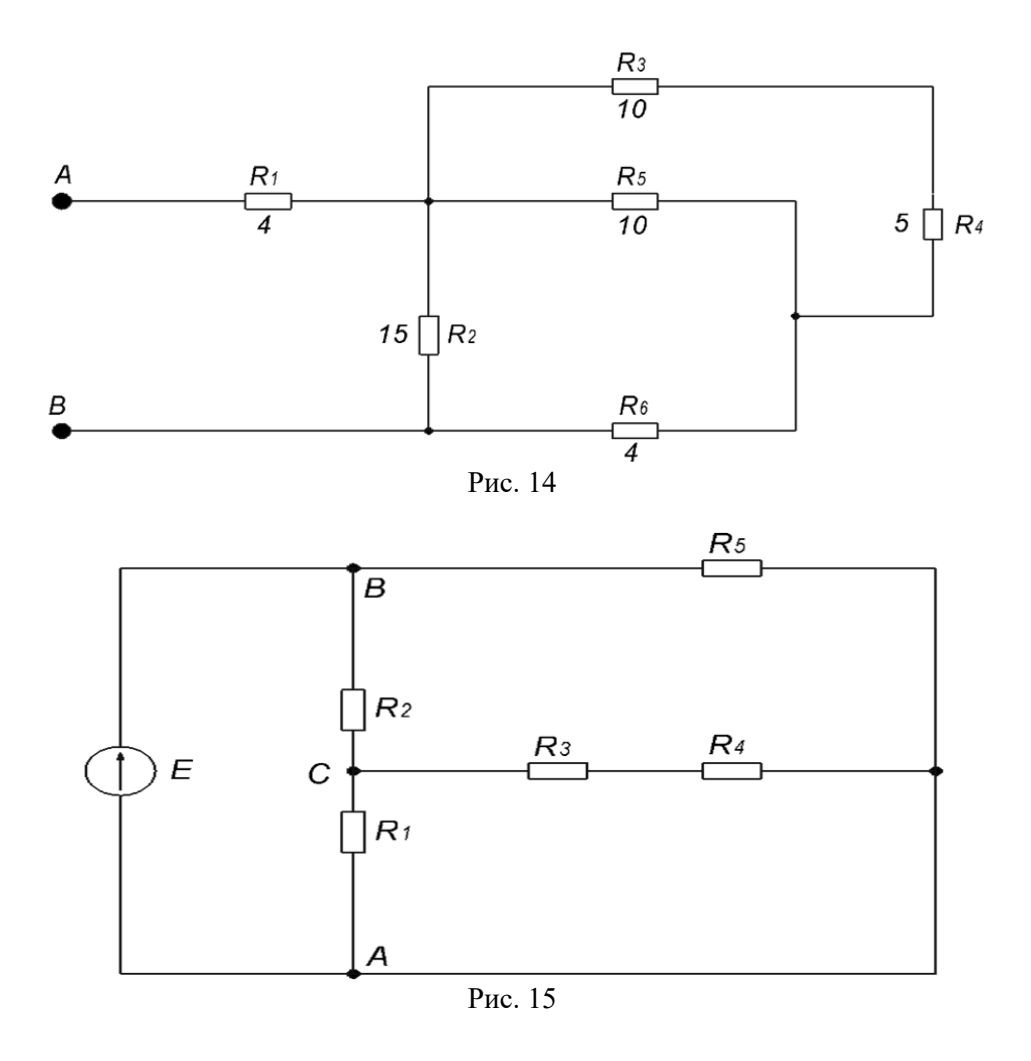

# $Ta$ блица $5$

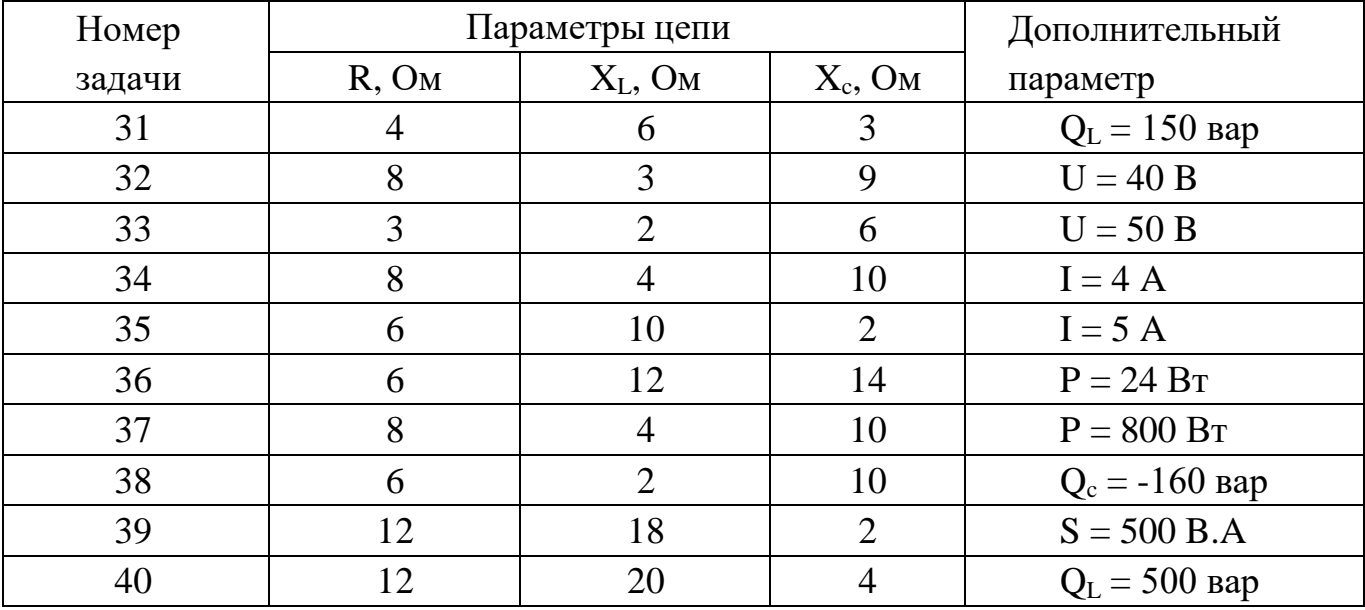

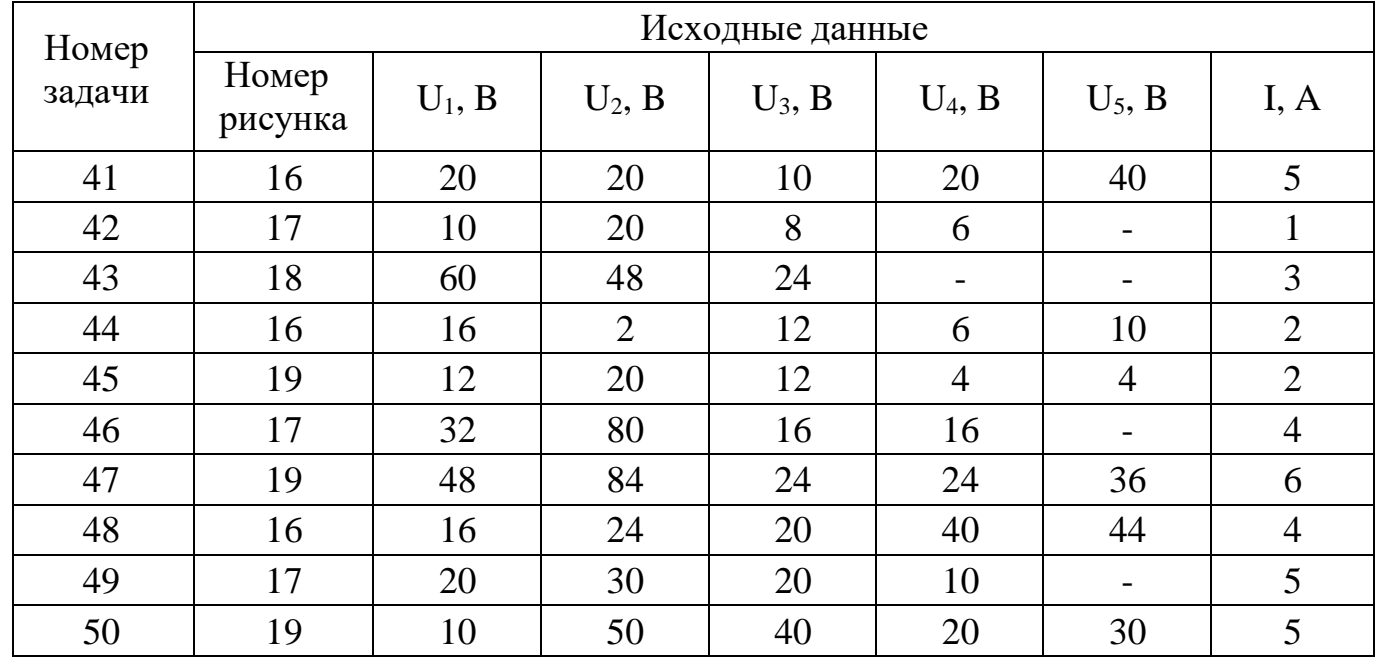

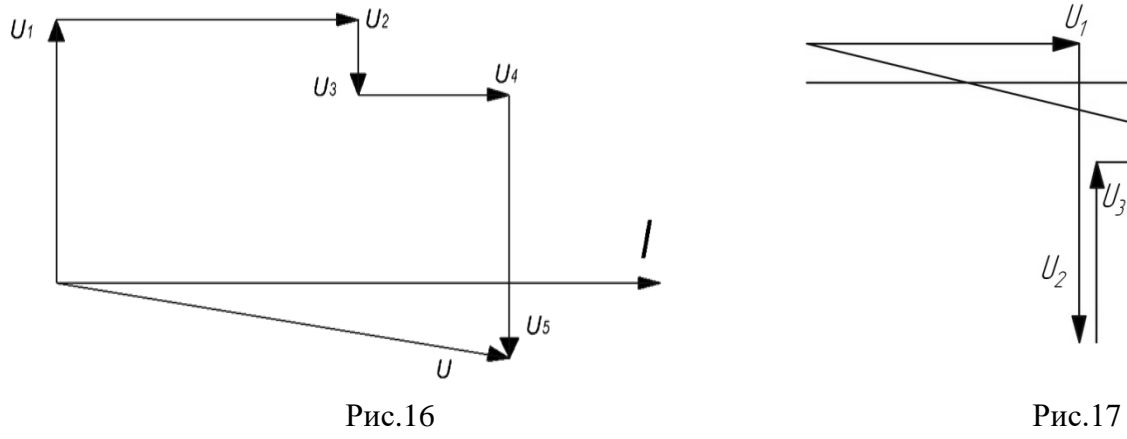

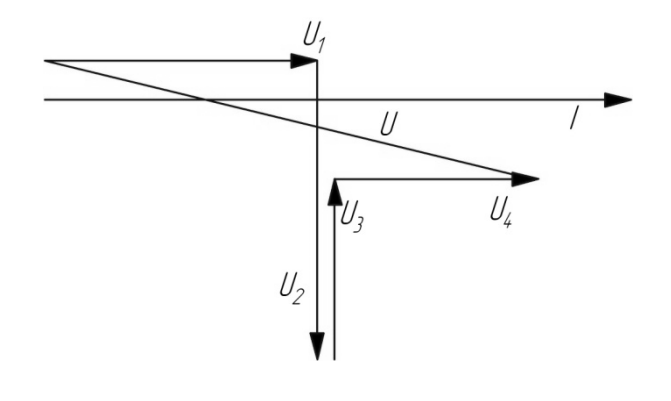

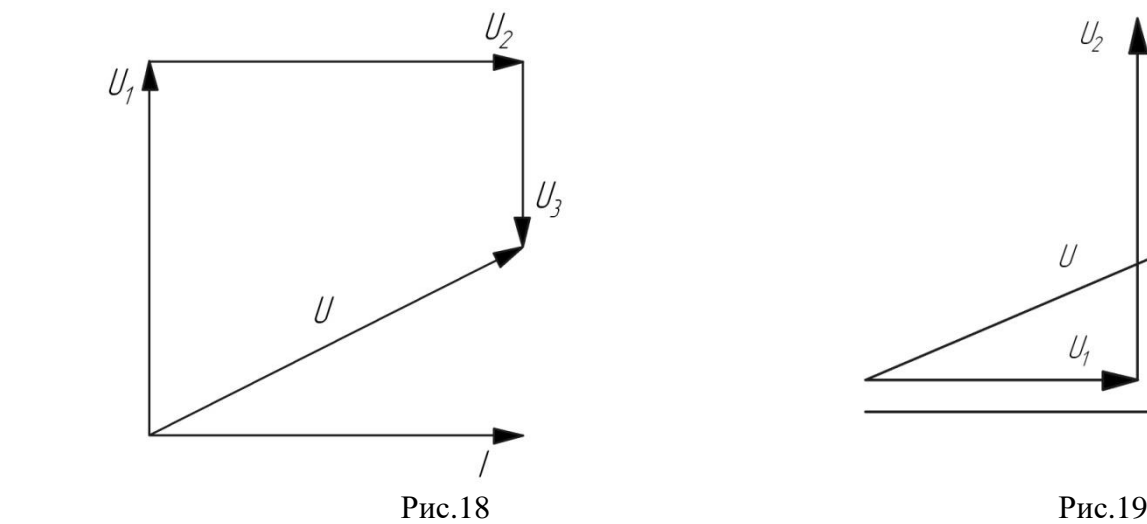

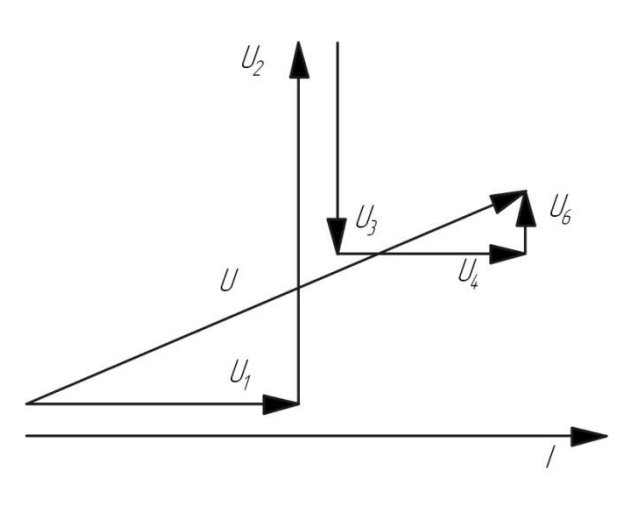

Таблица 7

| Параметры          | Номера задач |     |     |     |      |     |     |      |     |     |
|--------------------|--------------|-----|-----|-----|------|-----|-----|------|-----|-----|
| цепи               | 51           | 52  | 53  | 54  | 55   | 56  | 57  | 58   | 59  | 60  |
| U, B               | 220          | 100 | 120 | 150 | 380  | 127 | 150 | 270  | 220 | 300 |
| $R$ , $OM$         | 20           | 10  | 12  | 25  | 38   | 12  | 15  | 30   | 20  | 35  |
| L, M <sub>TH</sub> | 30           | 20  | 25  | 40  | 50   | 30  | 30  | 45   | 50  | 60  |
| $C$ , мк $\Phi$    | 220          | 25  | 75  | 20  | 10   | 140 | 20  | 10   | 50  | 25  |
| $\varphi$ , Гц     | 50           | 400 | 100 | 200 | 1000 | 50  | 400 | 1000 | 200 | 100 |

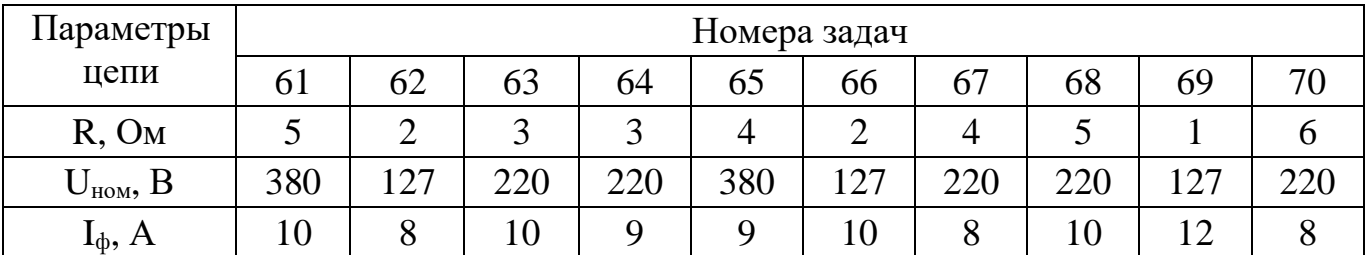

Таблица 9

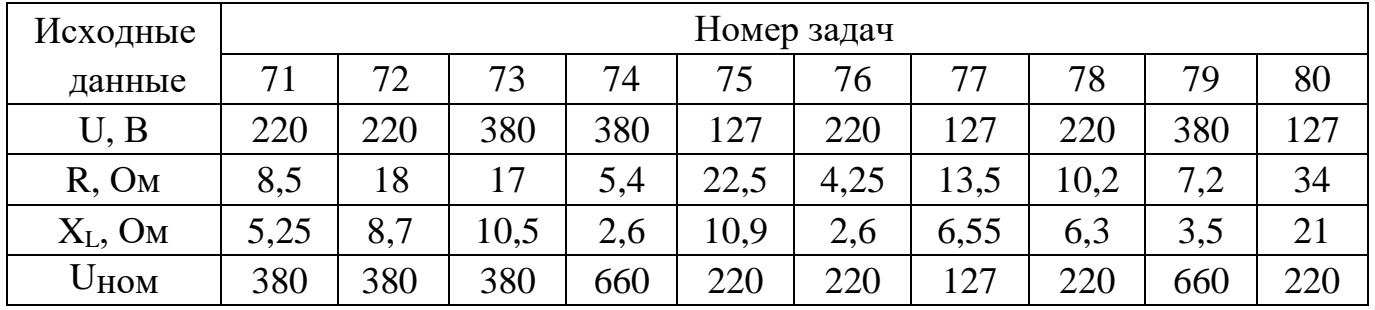

**Задачи 61….90**. Рабочая машина (агрегат, установка, рабочий механизм) приводится в движение с помощью передаточного устройства трёхфазнымасинхронным двигателем с короткозамкнутым ротором. Двигатель питается от сети с линейным напряжением  $U_{HOM}$  = 360 В при частоте  $f_1$  = 50 Гц.

По заданным в таблице 11 потребляемой мощности на валу рабочей машины и виду передаточного устройства определить расчётную мощность электродвигателя. По таблице 13 выбрать электродвигатель, расшифровать его условное обозначение и определить: 1) номинальный ток в фазе обмотки статора; 2)номинальное и критическое скольжение; 3) номинальный, максимальный и пусковой моменты двигателя.

Указания 1. Расчётная мощность, кВт, электродвигателя

$$
P_{\text{pacu.}} = \frac{P_{\text{M}}}{\eta_n}
$$

где  $P_M$  – потребляемая мощность на валу рабочей машины, кВт;  $\eta_n$ – КПД передачи

2.КПД передачи взять из таблицы 12 в соответствии с заданным в таблице11 номером передачи.

3.По значению расчётной мощности выбрать из таблицы 13 ближайшийпо мощности (но не менее расчётной) электродвигатель.

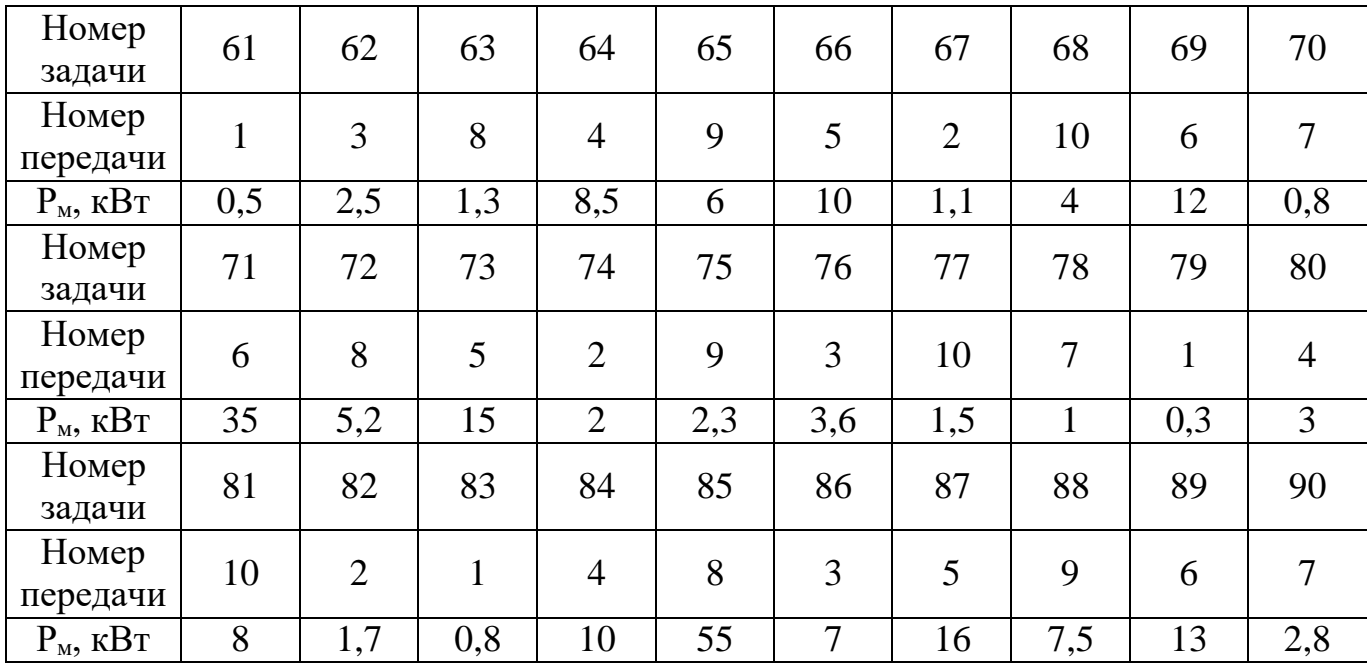

# Таблица 12

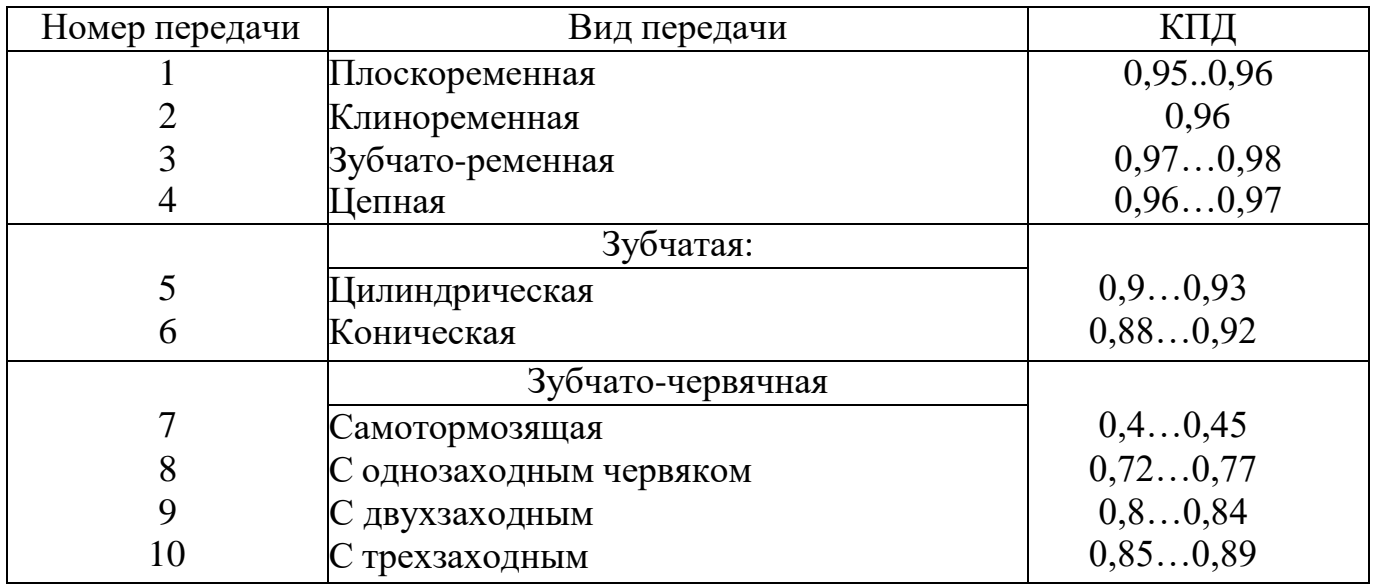

# Технические данные некоторых асинхронных электродвигателей трёхфазного<br>тока с короткозамкнутым ротором серии АИР

Таблина 13

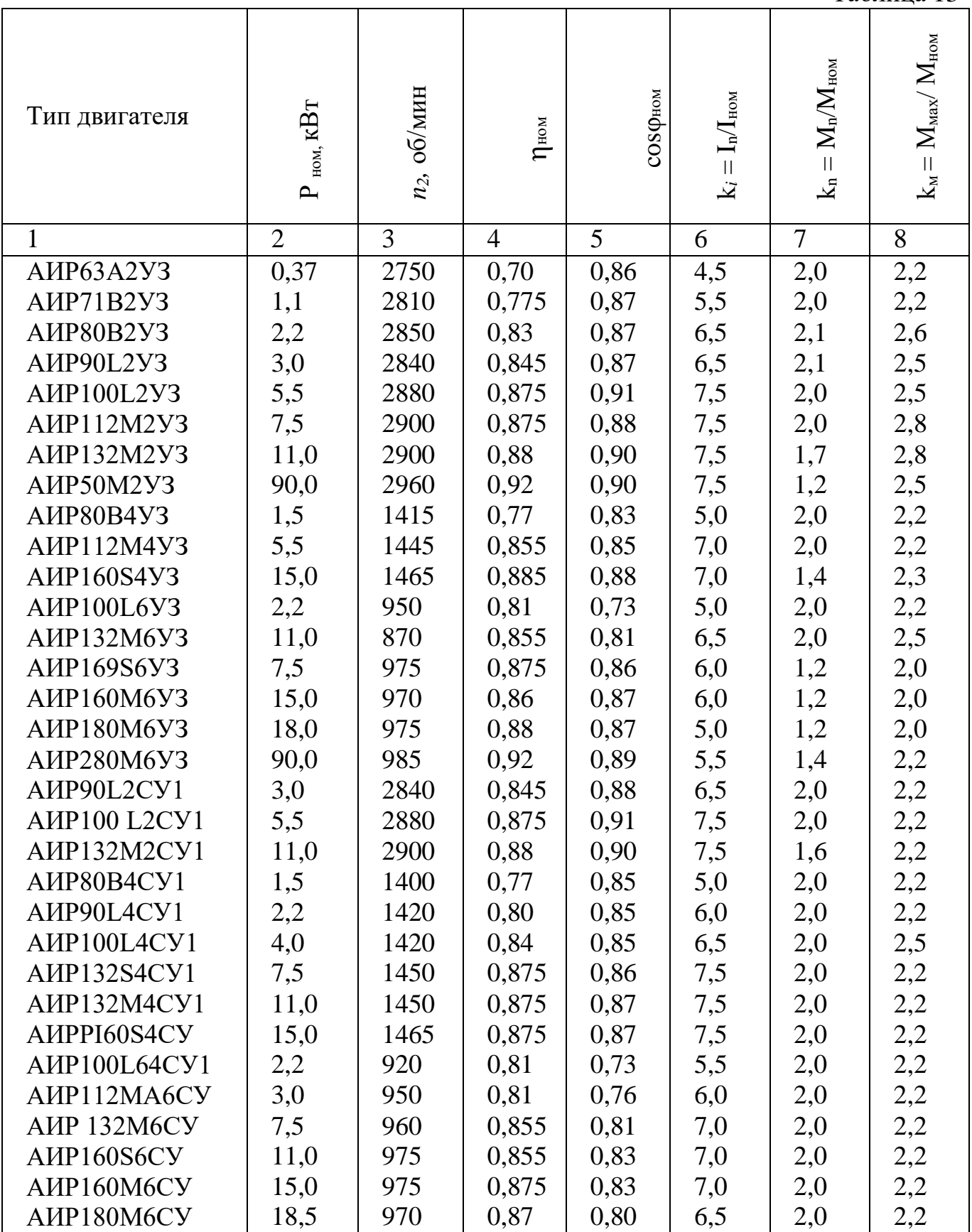

# **Задачи 91- 120.**

Ответить по своему варианту (см табл. 1) на вопросы из таблицы 14

Таблица 14

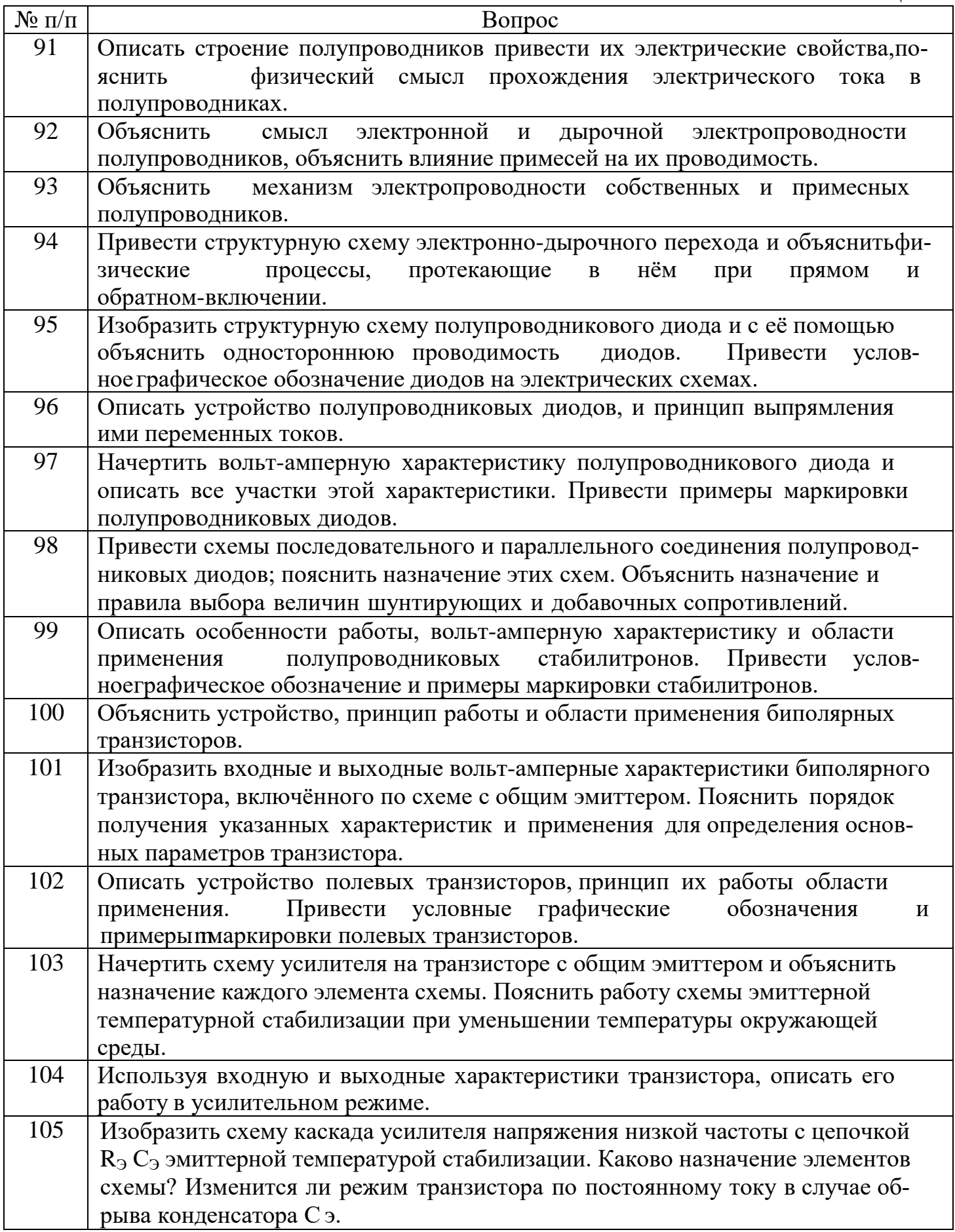

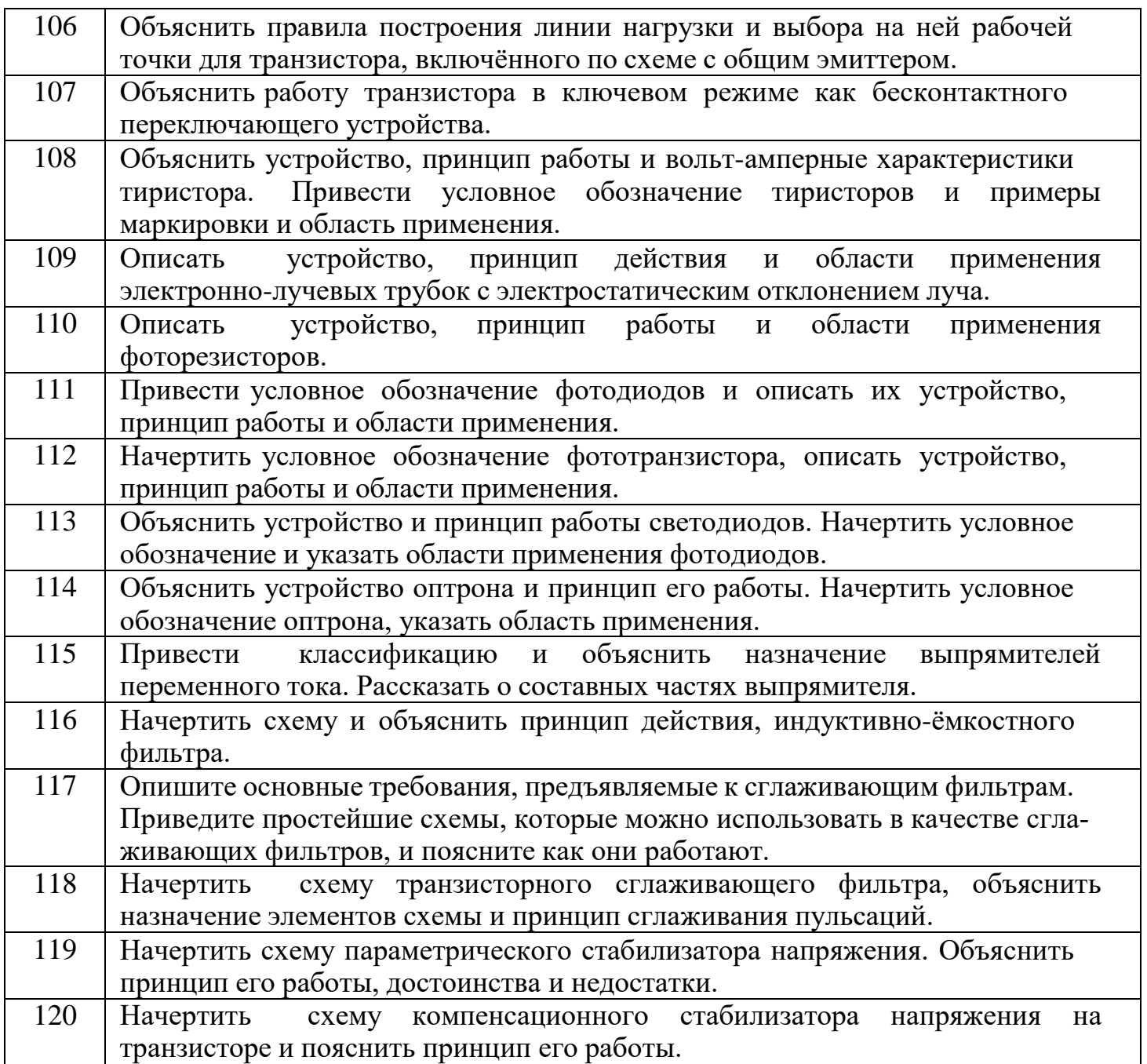

#### **3 а д а ч и 121 … 130.**

Составить схему трёхфазного мостового выпрямителя, использовав заданный тип диодов. Мощность потребителя  $P_{H}$  напряжением питания  $U_{H}$ . Пояснить порядок составления схемы. Данные для задачи своего варианта взять изтабл. 15. Параметры диодов приведены в таблице 20.

#### **Задачи 131 … 140**

Составить схему двухполупериодного выпрямителя, использовав заданный тип диодов. Определить допустимую мощность потребителя, если значение выпрямленного напряжения  $U_{\text{H}}$ . Данные для задачи своего варианта взять из табл.16.

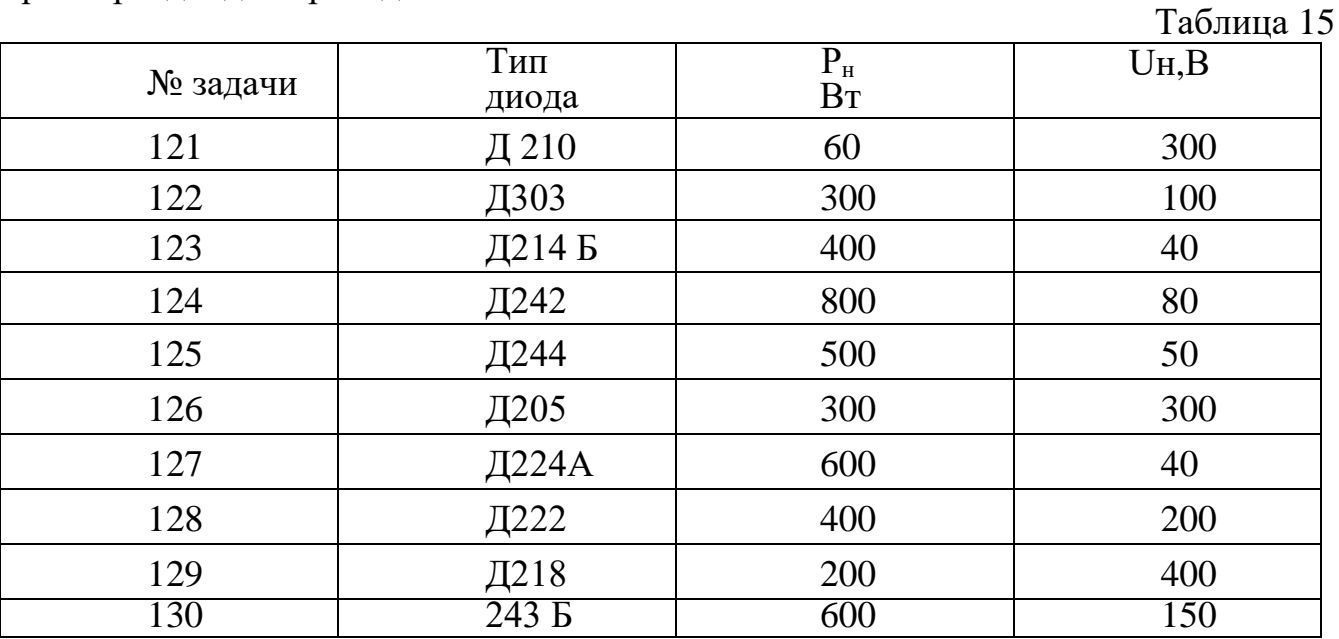

Параметры диодов приведены в табл. 20.

Таблица 16

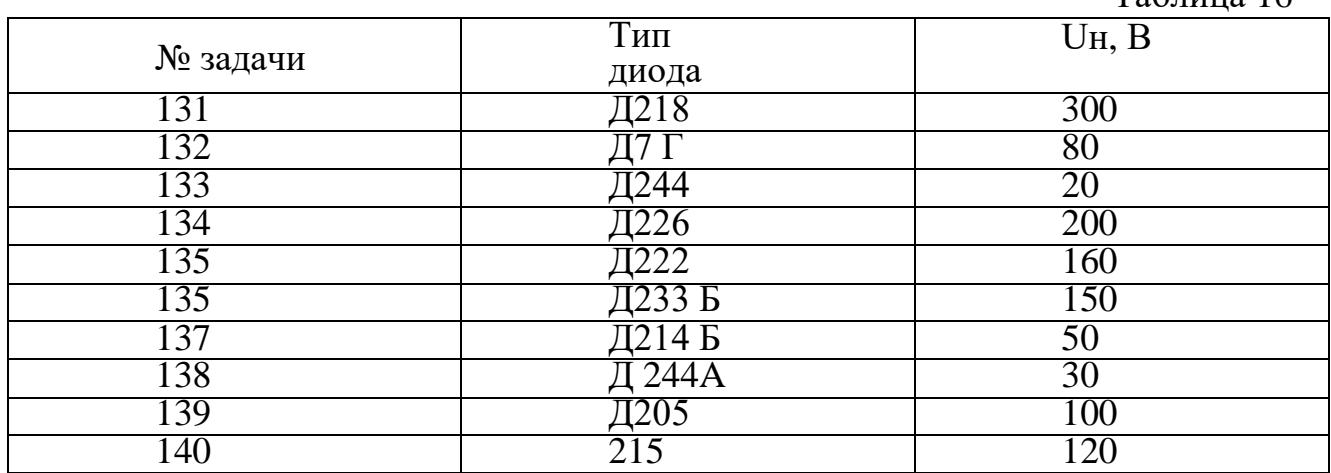

#### **Задачи 141...150**.

Трёхфазный выпрямитель, собранный на трёх диодах, должен питать потребитель постоянным током. Мощность потребителя  $P_{H}$  при напряжении  $U_{H}$ . Для схемы выпрямителя следует выбрать один из трёх типов полупроводниковых диодов, заданных в табл. 17.

Пояснить, на основании чего сделан набор и начертить схему выпрямителя.Параметры диодов взять из табл. 20.

# **3 а д а ч и 151...160**

Составить схему однополупериодного выпрямителя, использовав диоды, заданные в табл. 18, где также приведены мощность потребителя с напряжением питания (Р<sup>н</sup> и U<sup>н</sup> ). Параметры диодов приведены в табл. 20. Пояснить порядок составления схемы

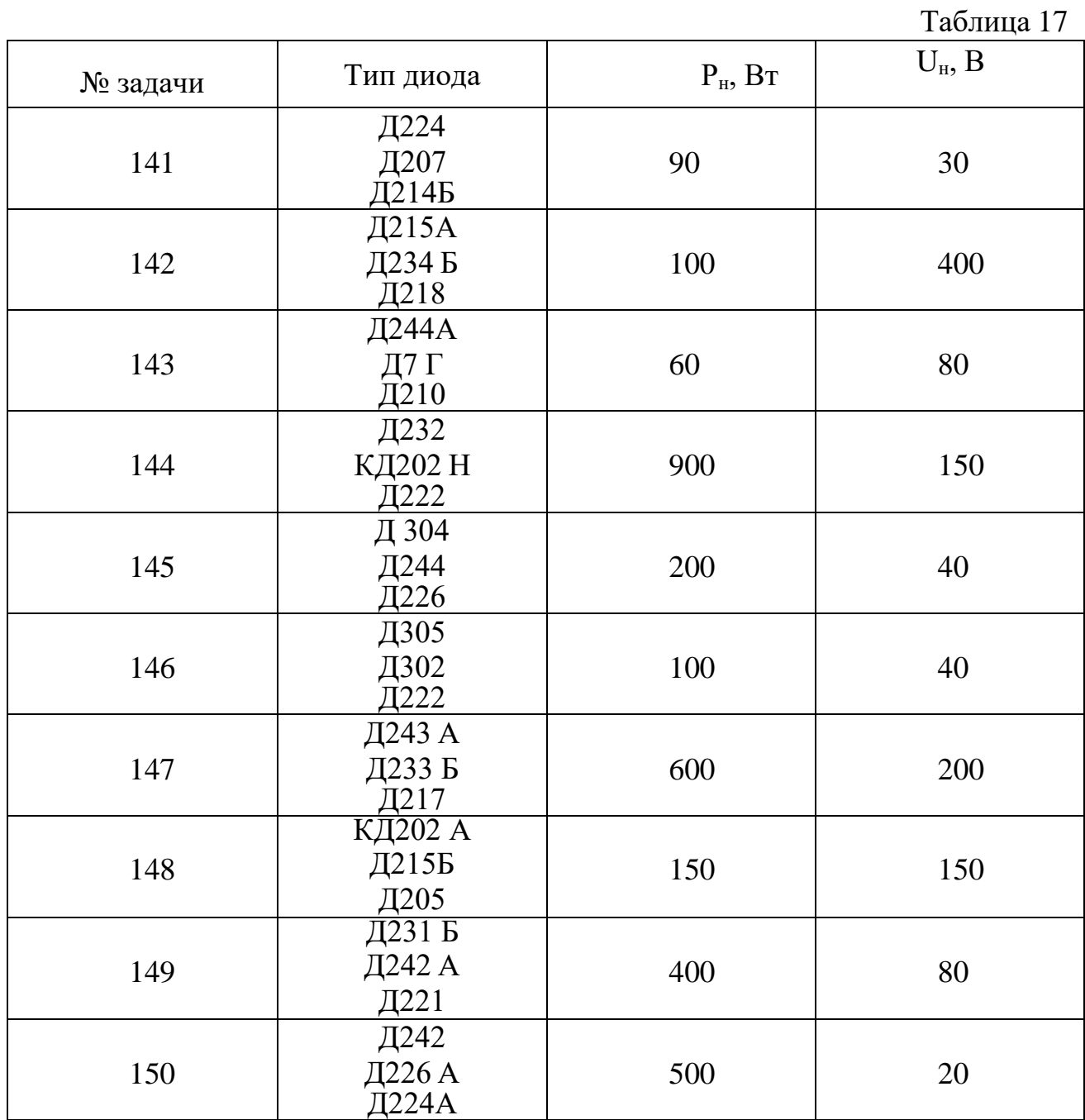

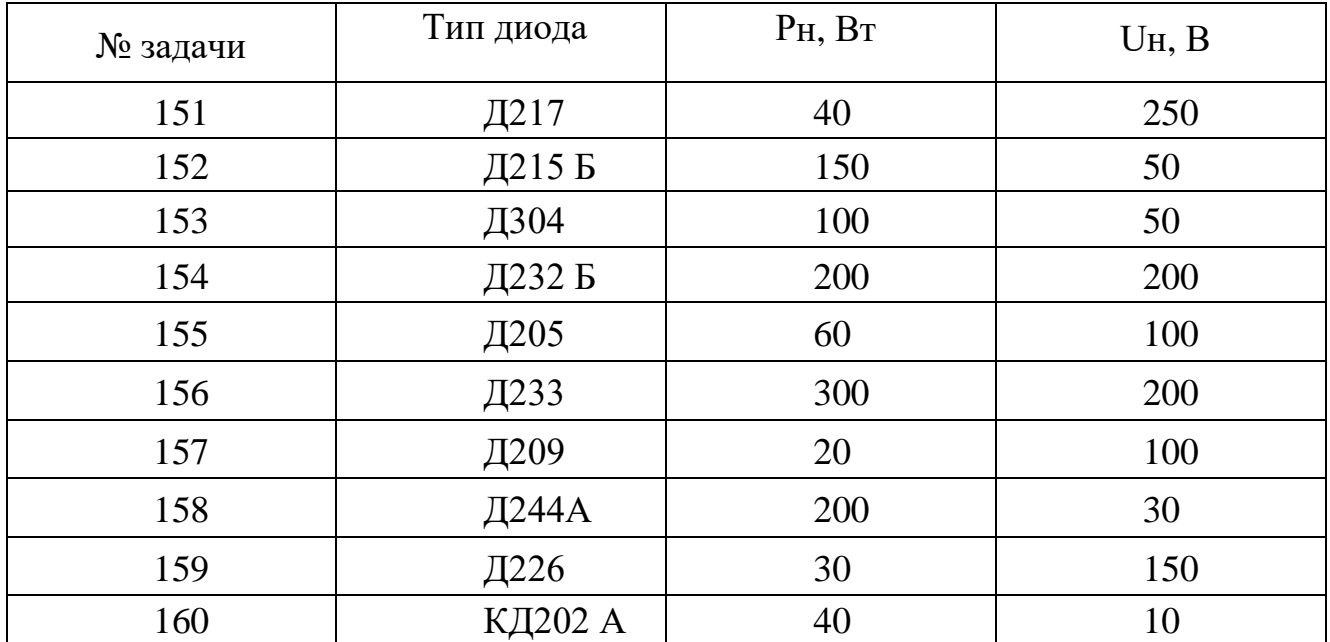

# **Задачи 161…170.**

Мостовой выпрямитель должен питать потребитель постоянным током. Мощностьпотребителя Р<sup>н</sup> при напряжении Uн. Следует выбрать для схемы выпрямителя одиниз трех типов полупроводниковых диодов, заданных в таблице 19, и пояснить, на основании чего сделан выбор. Начертить схему выпрямителя. Значения мощности потребителя приведены в табл. 19, а параметры диодов – в табл. 20.

Таблица 19

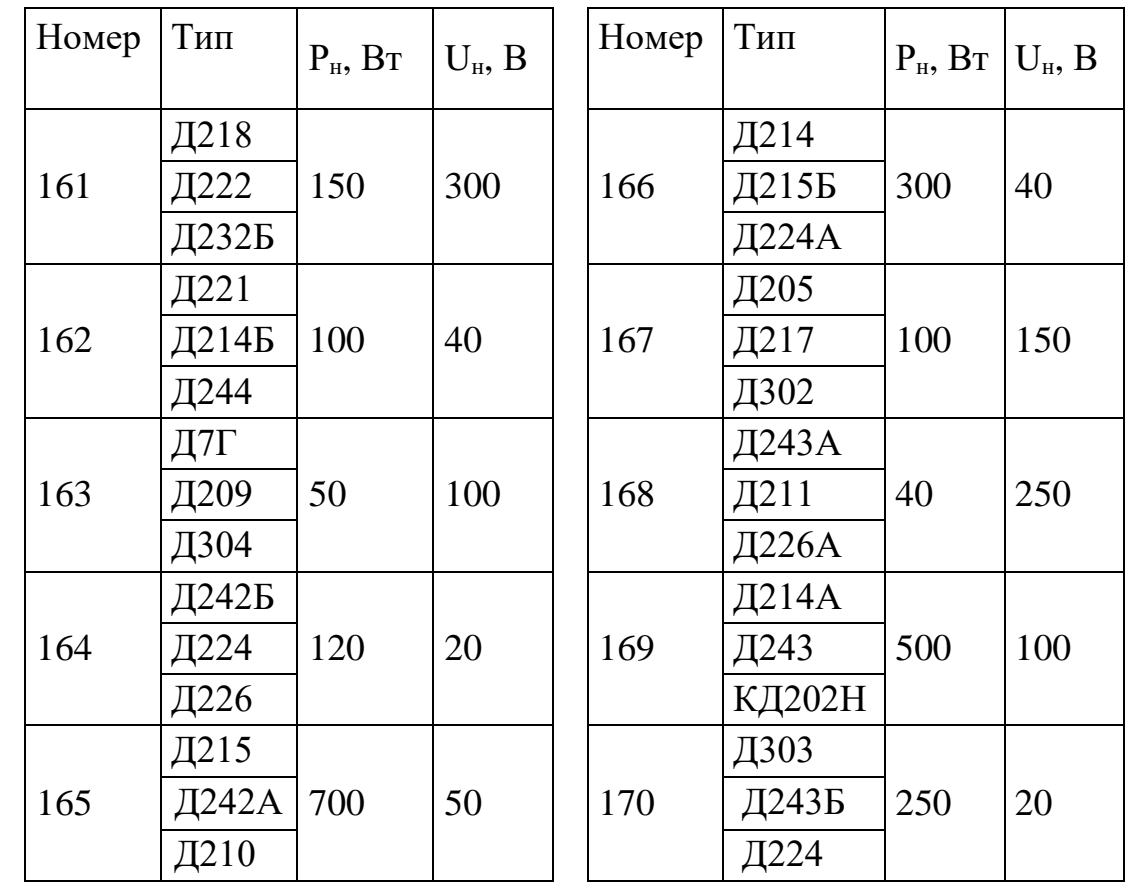

#### **Технические данные полупроводниковых диодов**

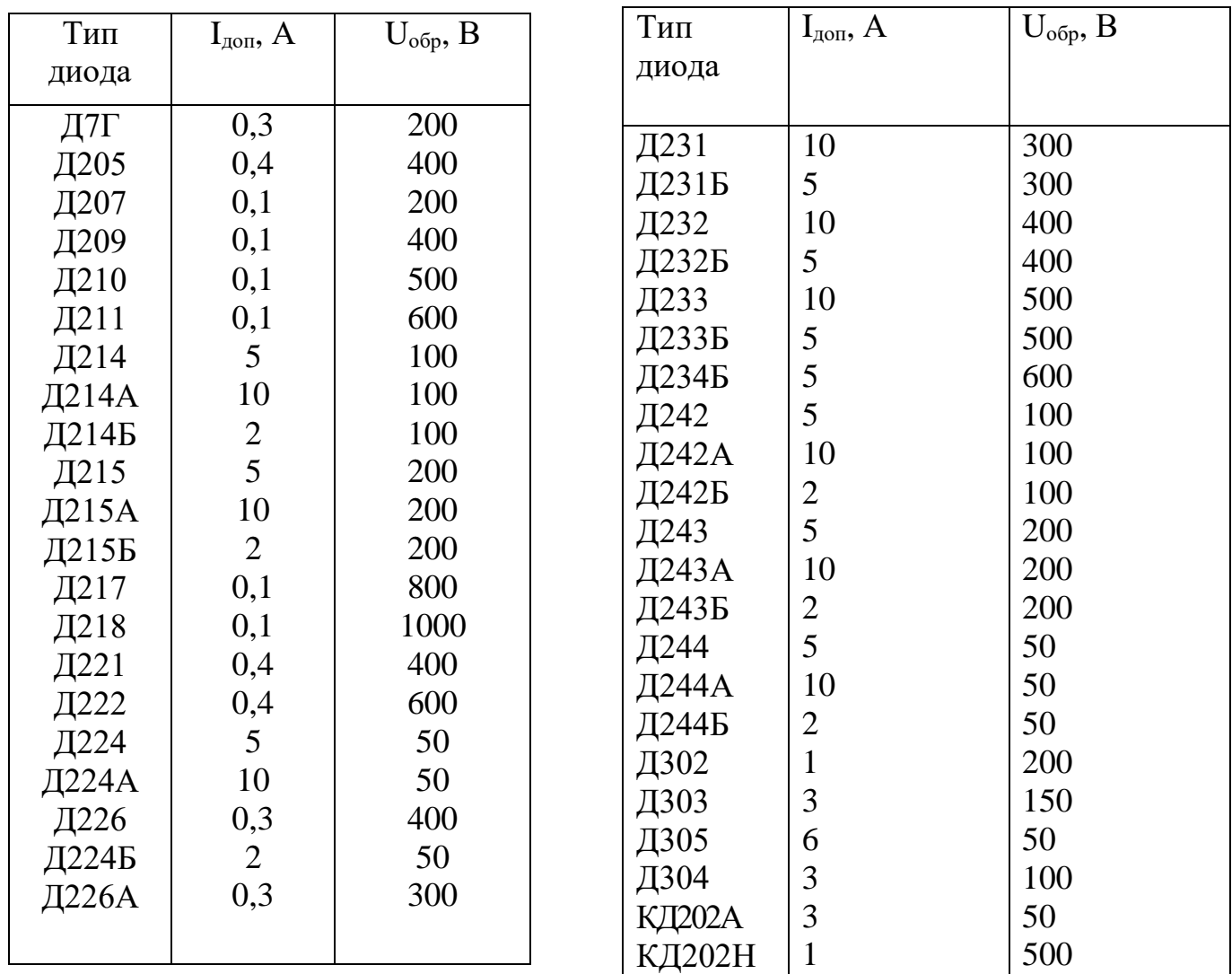

## **Задачи 171…180.**

Для транзистора включённого по схеме с общим эмиттером заданы напряжения на базе  $U_{6}$  напряжение на коллекторе  $U_{\kappa}$  и напряжения источника питания  $E_{\kappa}$ . Определить используя входную и выходные характеристики ток коллектора  $I_k$  коэффициент усиления  $h_{213}$  сопротивление нагрузки  $R_k$  и мощность на коллекторе  $P_k$ . Данные для соей задачи взять из табл 21

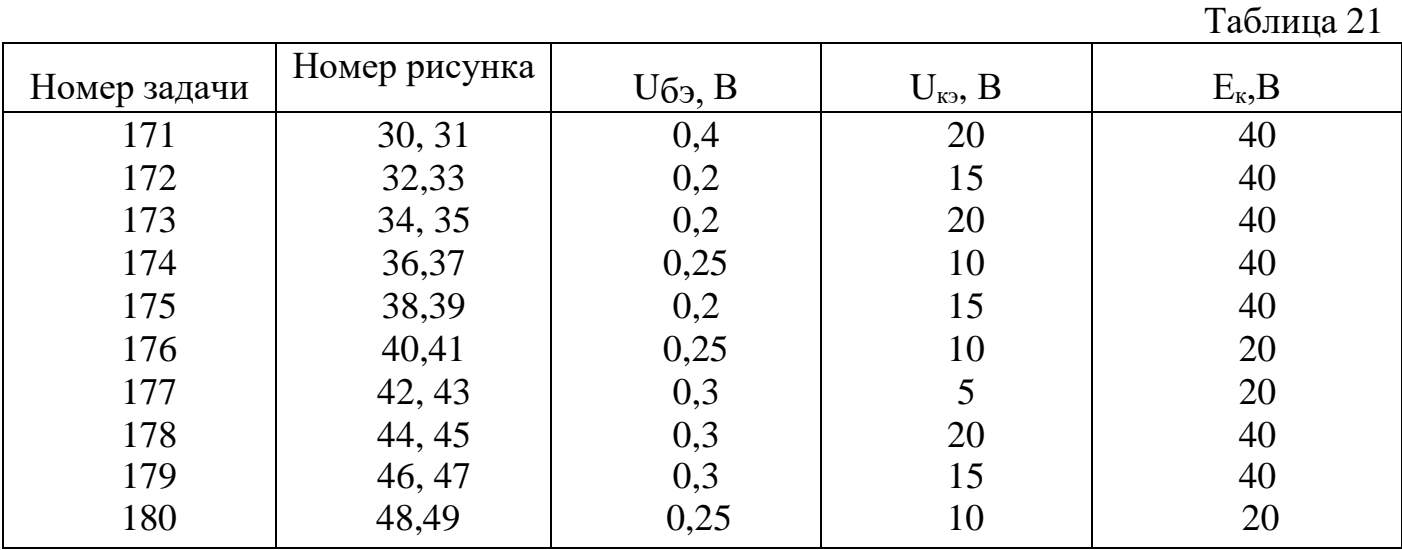

#### **Задачи 181…190.**

Ток коллектора, транзистора, включенного по схеме с общим эмиттером, равен Iк. Используя входную и выходные характеристики, определить коэффициентусиления *h21Э*, сопротивление нагрузки  $R_k$  и мощность на коллекторе  $P_k$ , если дано напряжение на базе  $U_{69}$  и напряжение источника питания  $E_{\kappa}$ . Данные из своейзадачивзять из таблицы 22.

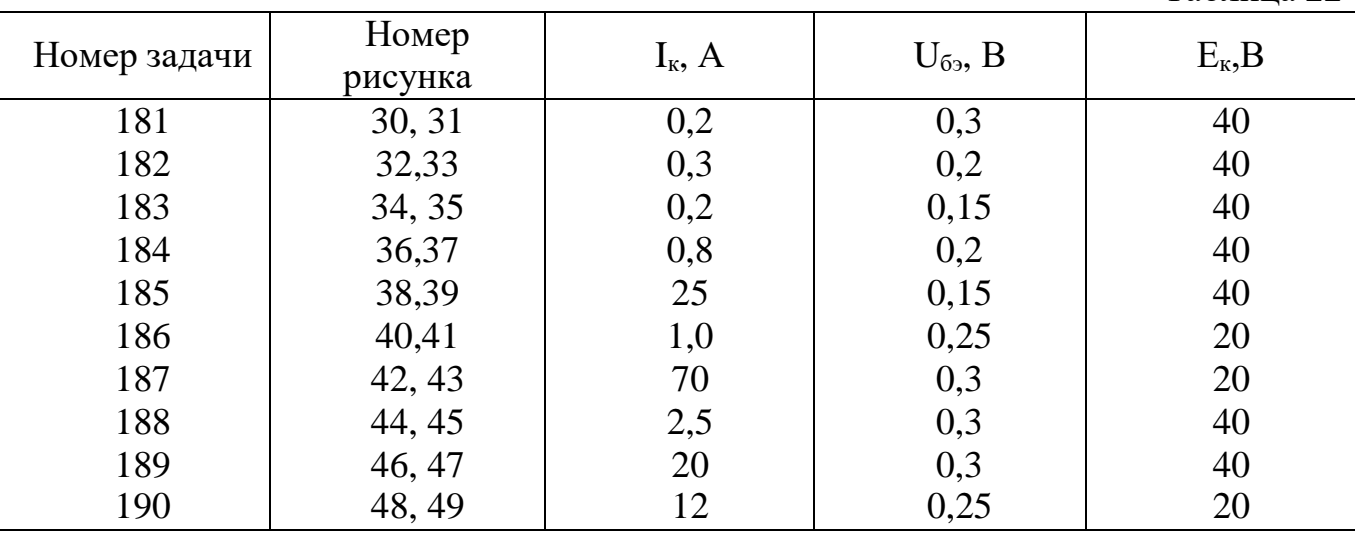

Таблица 22

Таблица 23

**Задачи 191…200.** По входной и выходным характеристикам транзистора, включённого по схеме с общим эмиттером, определить напряжение смещения на базе, коэффициент усиления  $h_{219}$  и мощность на коллекторе  $P_{\kappa}$ , при напряжении наколлекторе  $U_{\kappa}$  итоке базы I<sub>6</sub>. Какое при этом надо выбрать сопротивление нагрузки $R_{k}$ если напряжение источника питания  $E_{\kappa}$ ?

Данные из своей задачи взять из таблицы 23.

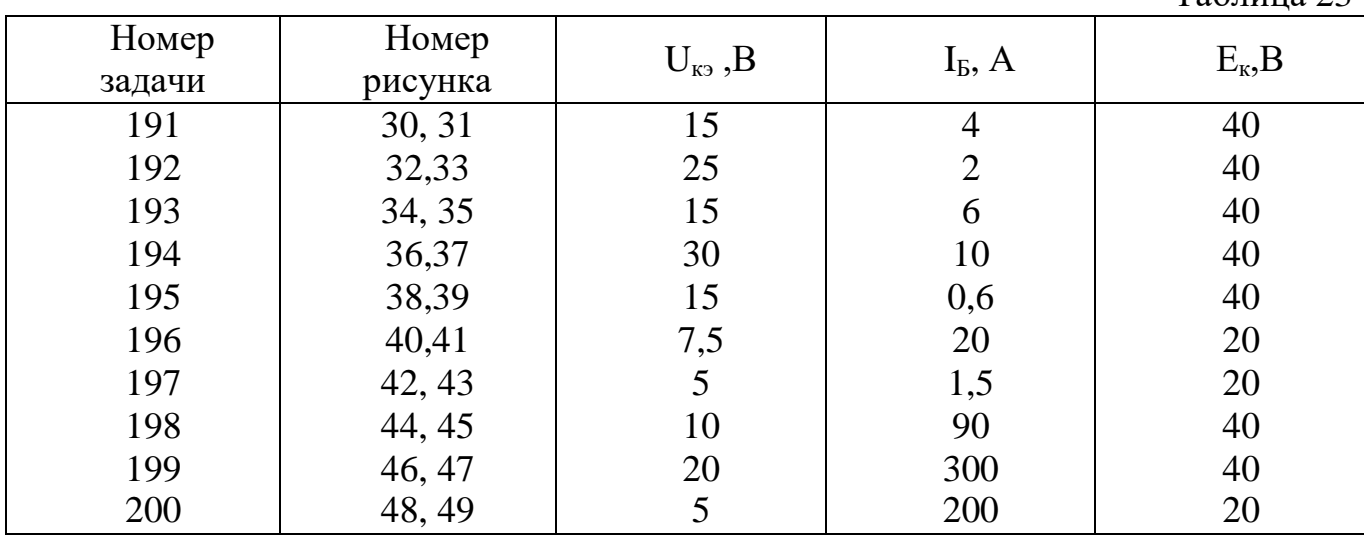

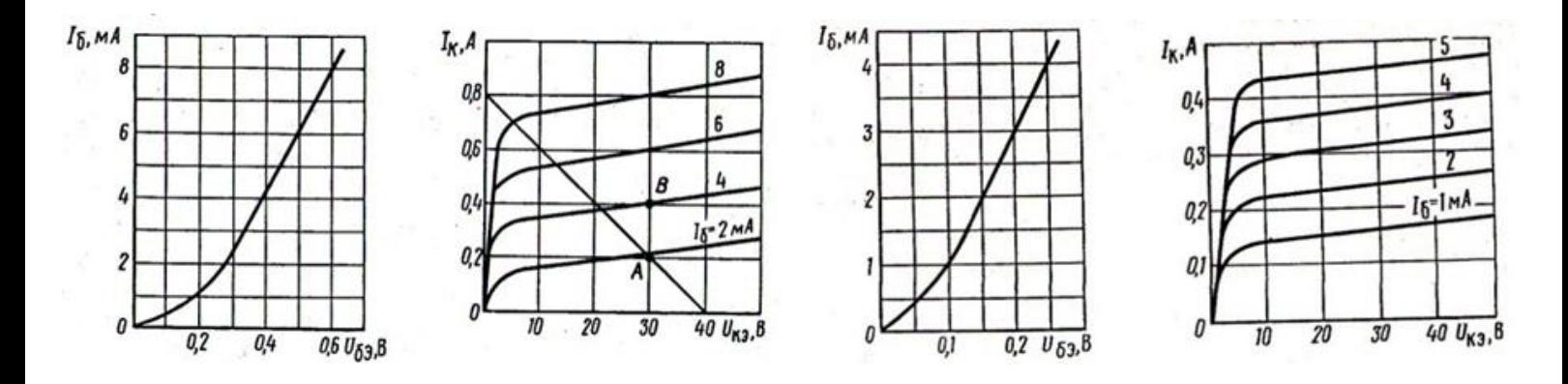

Рис.30 - 31 Рис.32 - 33

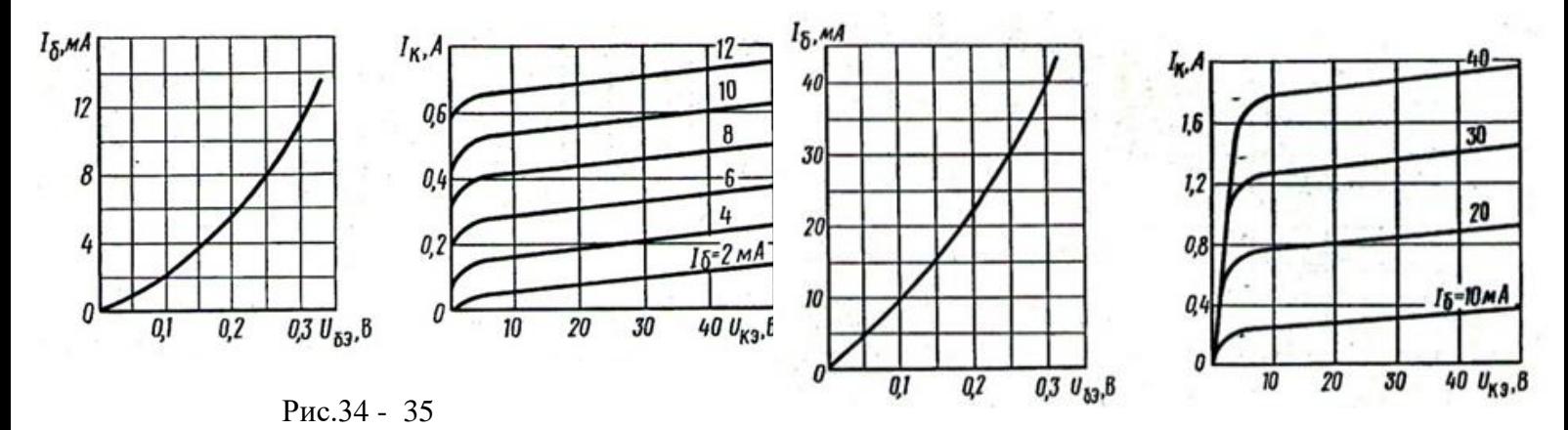

Рис.36- 37

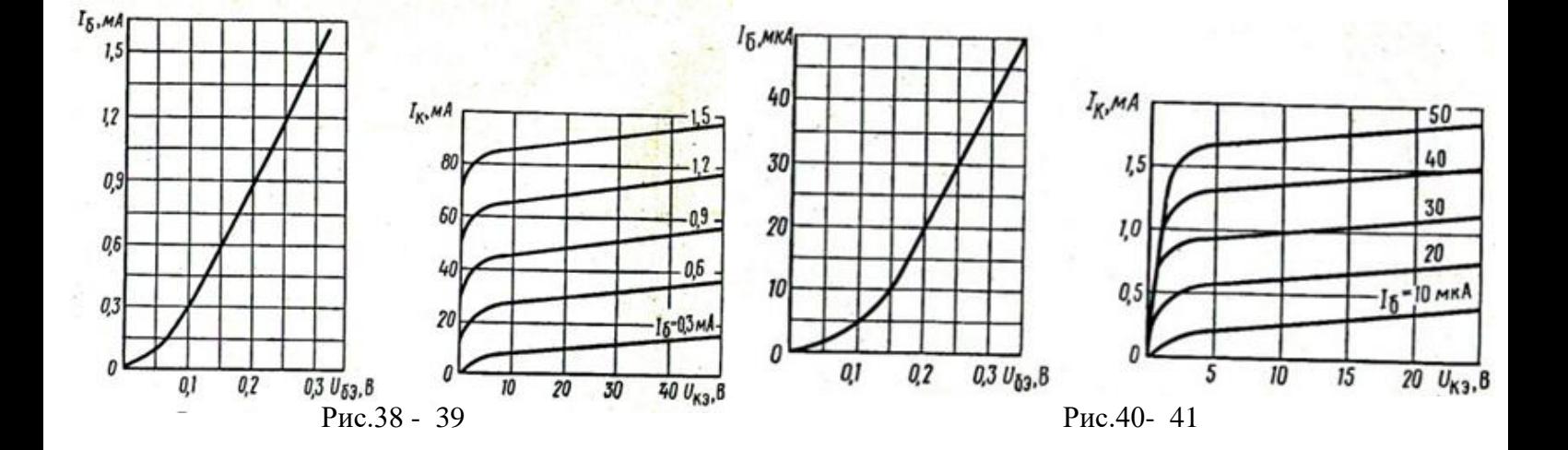

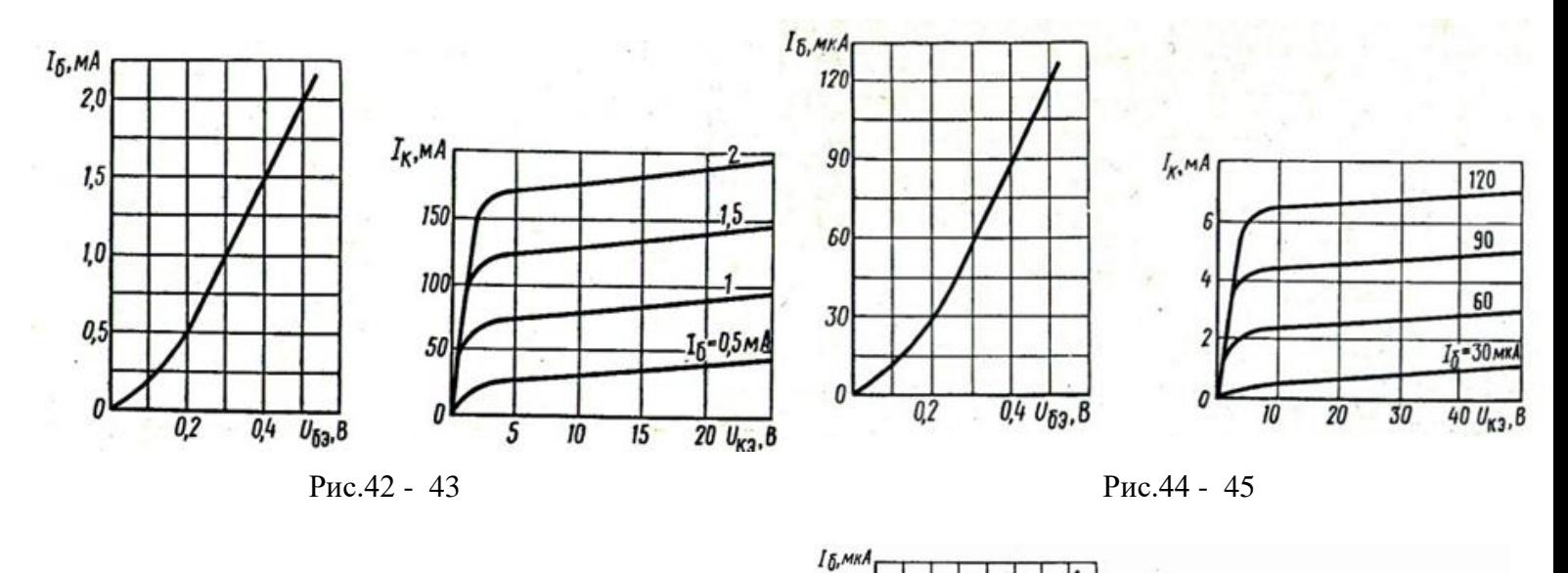

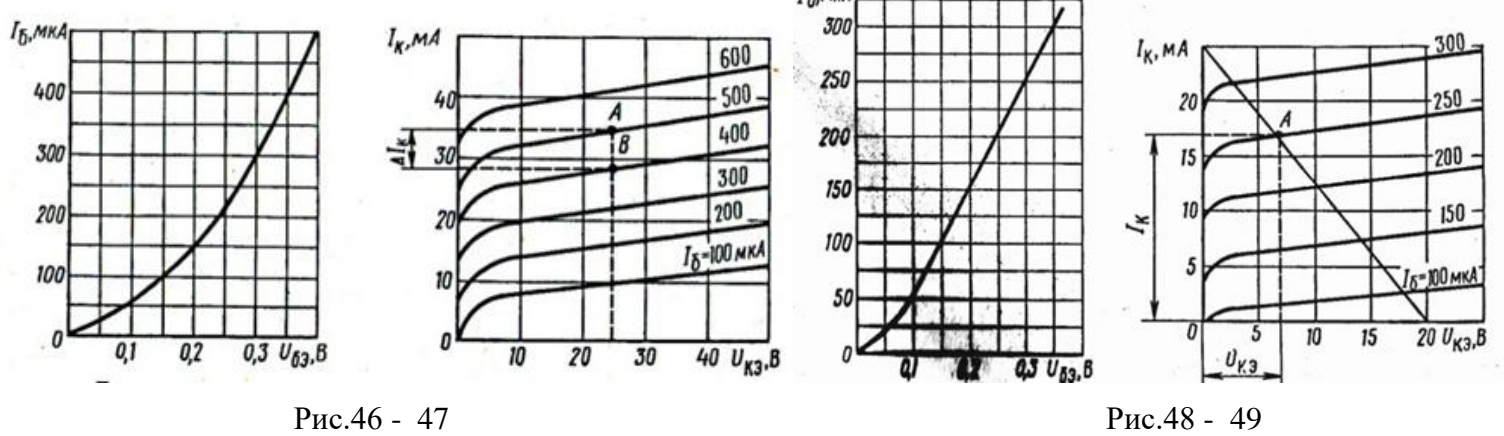